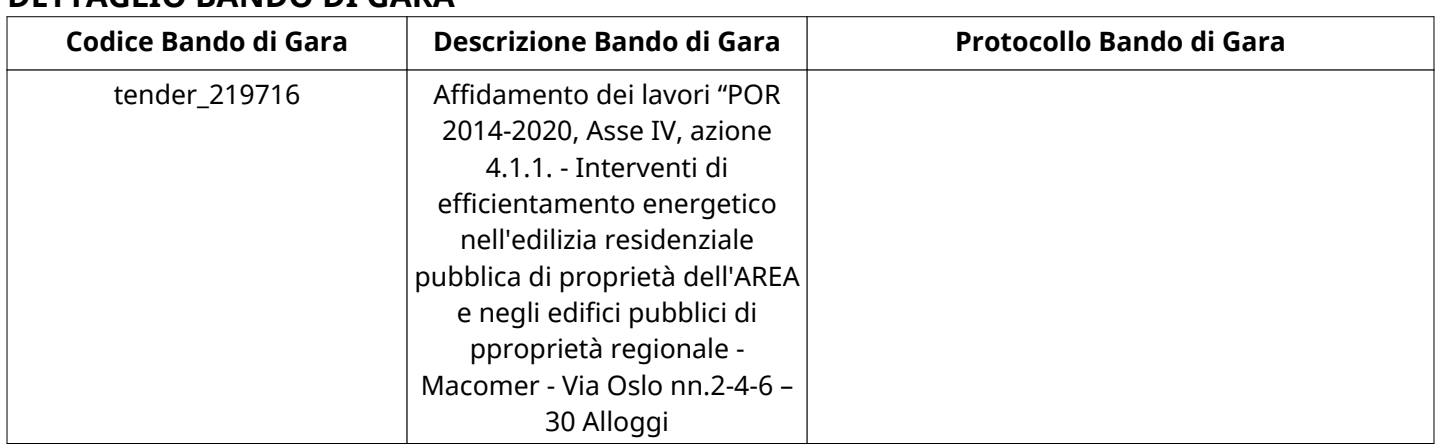

# **DETTAGLIO BANDO DI GARA**

# **Impostazioni**

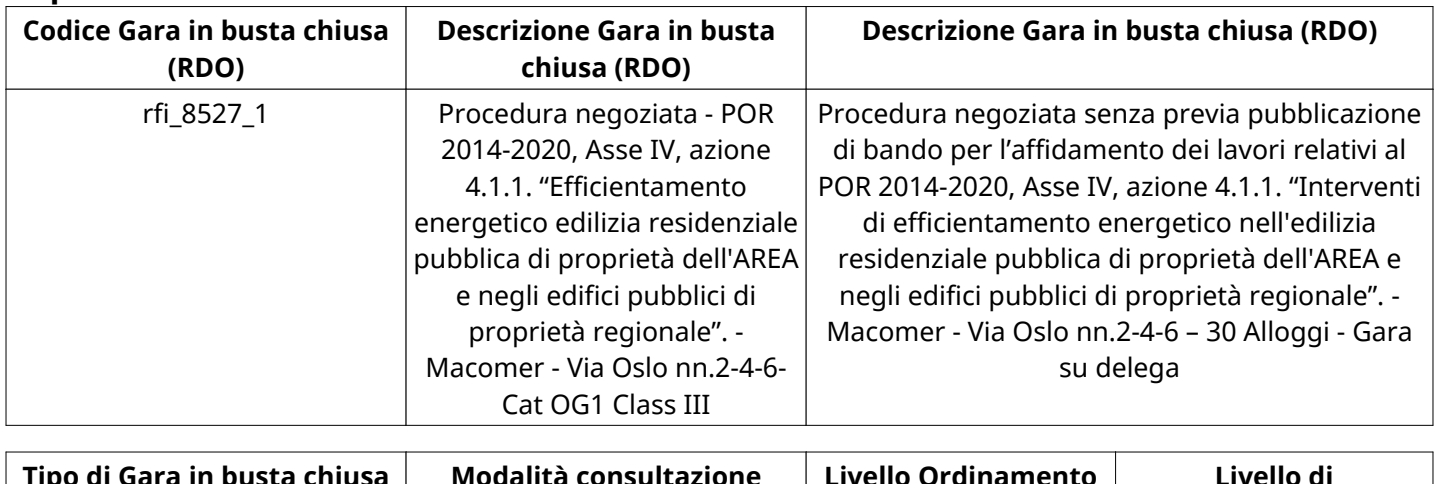

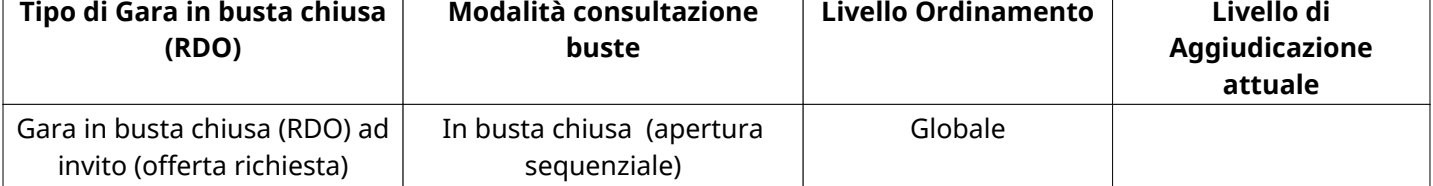

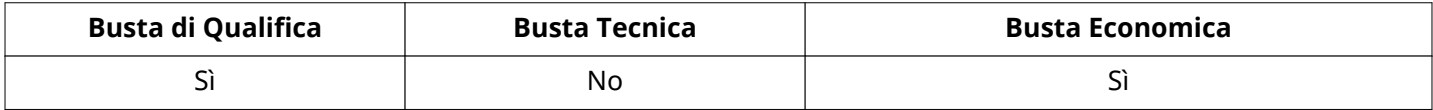

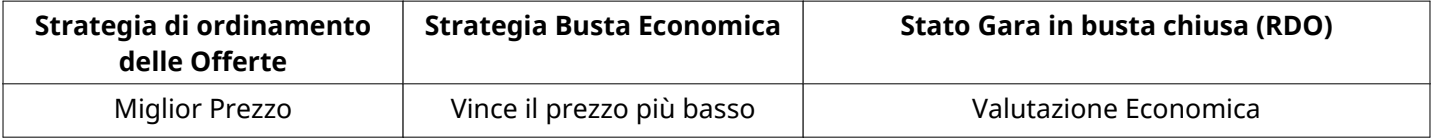

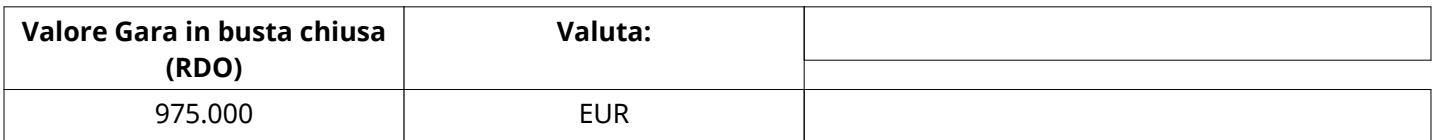

## **ATTRIBUTI RDO**

Tipologia RdO Tipologia Procedura

**INFORMAZIONI TEMPORALI**

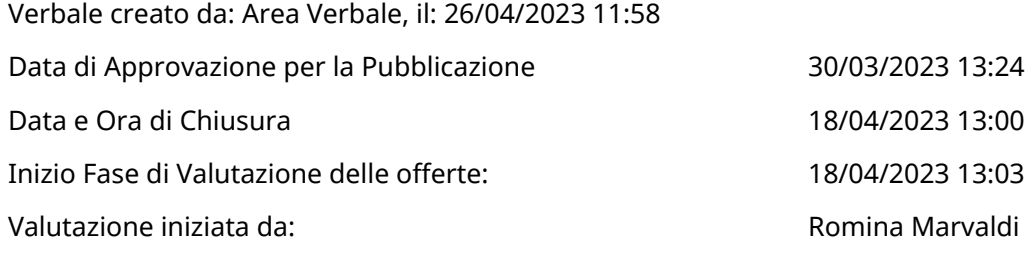

# **RIEPILOGO RISPOSTE**

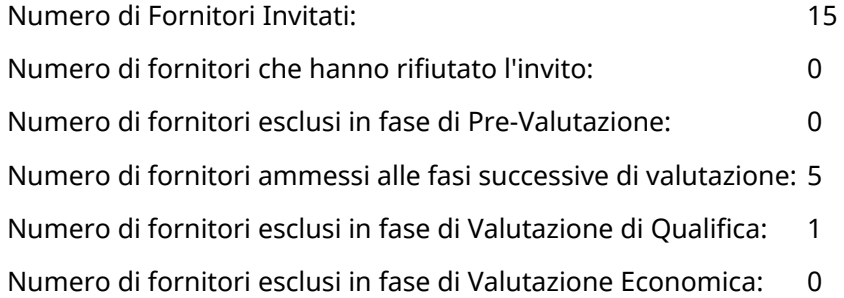

# **Lista di fornitori invitati**

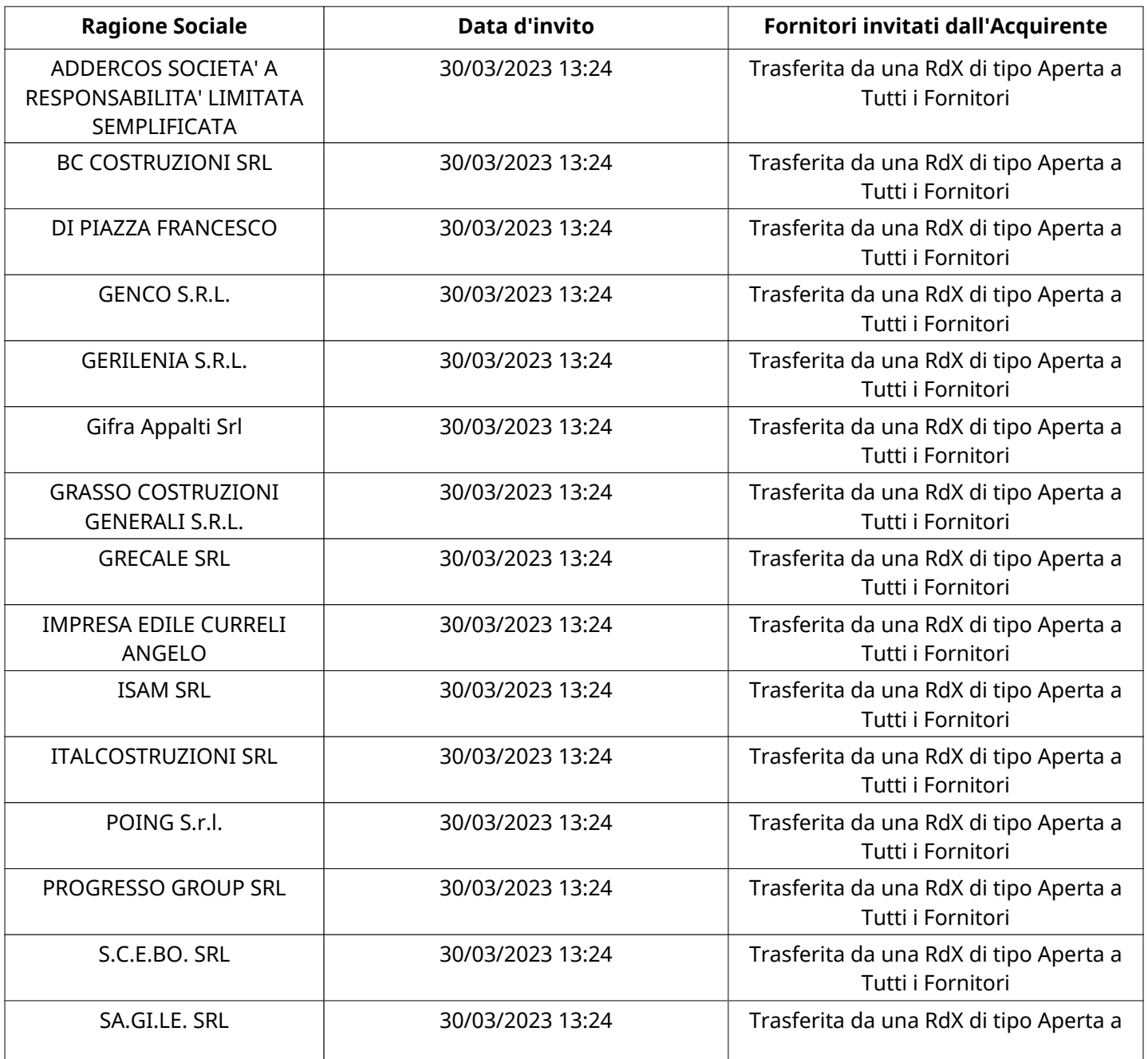

Tutti i Fornitori

# **ELENCO FORNITORI CHE HANNO DECLINATO L'INVITO**

Non sono presenti elementi da mostrare.

### **ELENCO DELLE RISPOSTE FORNITORI ESCLUSE**

Non sono presenti elementi da mostrare.

#### **ELENCO FORNITORI AMMESSI ALLE FASI SUCCESSIVE DI VALUTAZIONE:**

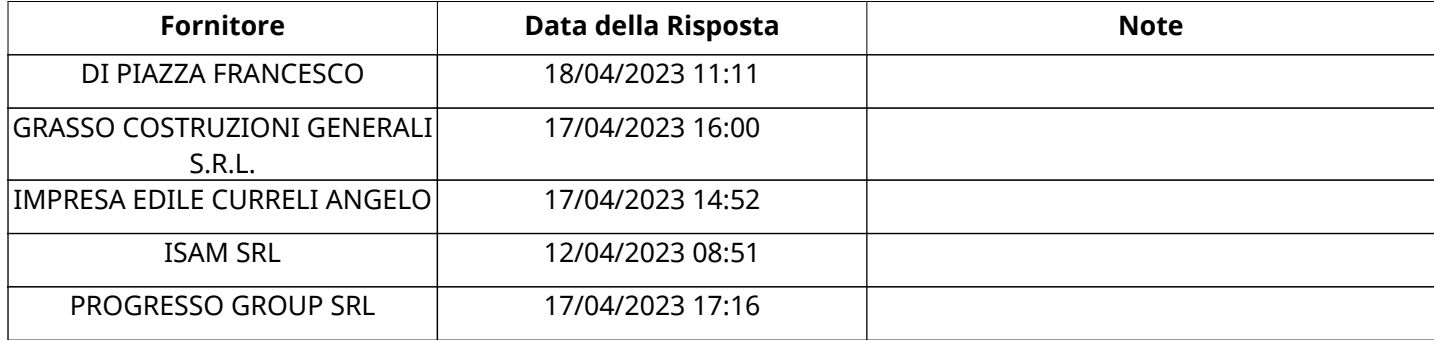

NESSUN FORNITORE HA RISPOSTO PER CONTO DEI GRUPPI D'OFFERTA

### **RISPOSTE DI QUALIFICA DISPONIBILI PER LA VALUTAZIONE**

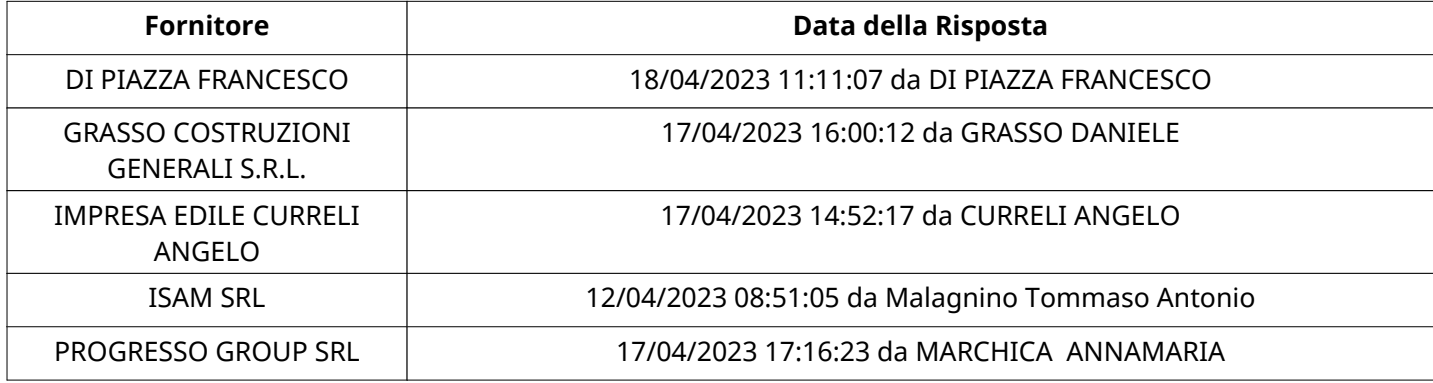

### **APERTURA BUSTA DI QUALIFICA**

Busta di Qualifica Aperta 19/04/2023 09:23

Busta di Qualifica aperta da **Romina Marvaldi** Romina Marvaldi

Commissione Apertura Buste

### **BUSTA DI QUALIFICA**

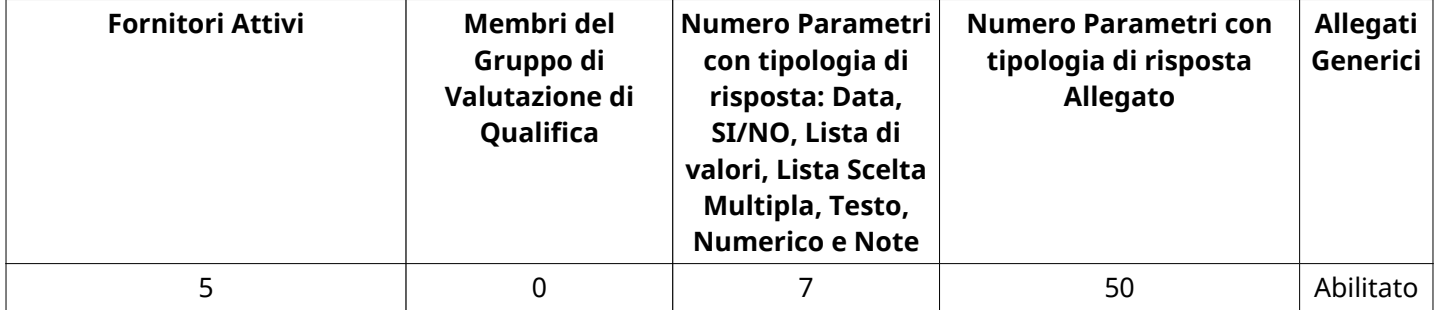

# **DETTAGLI VALUTAZIONE RISPOSTE DI QUALIFICA**

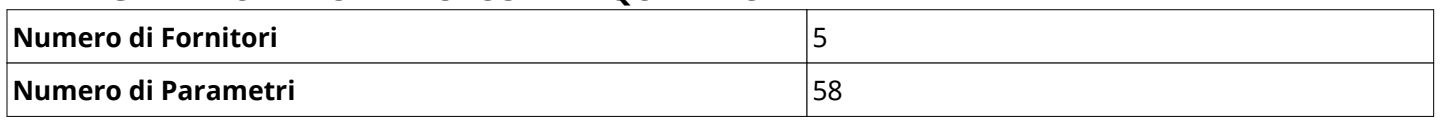

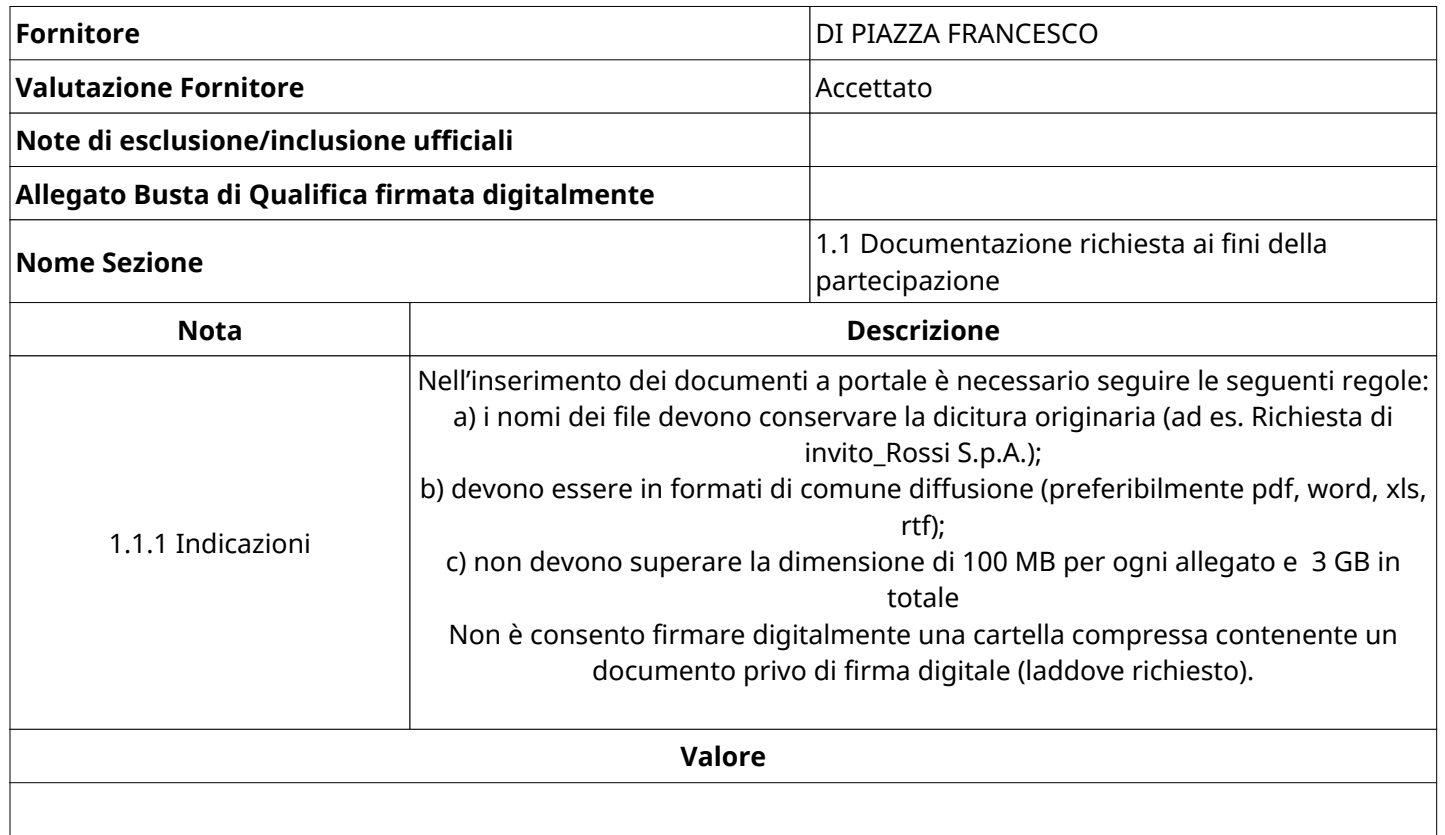

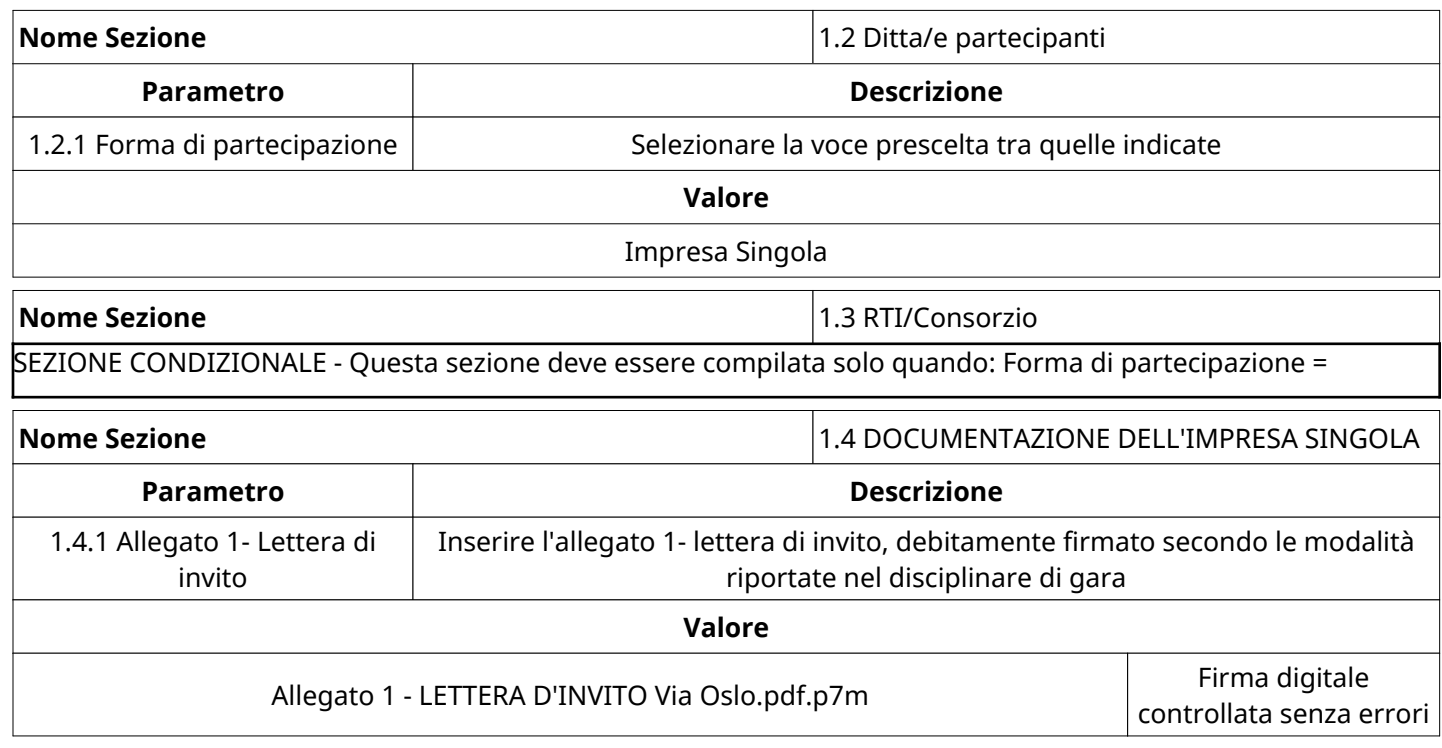

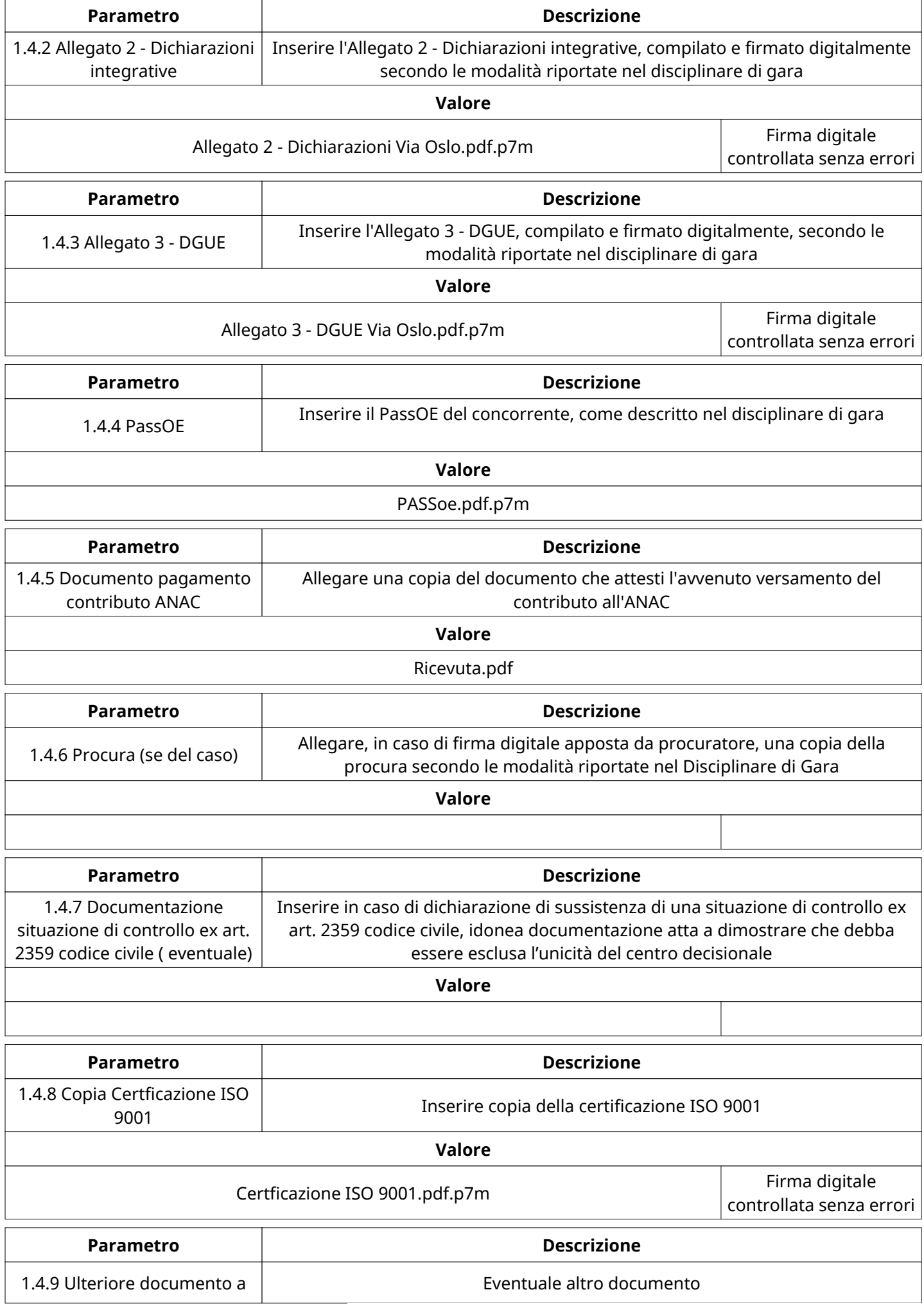

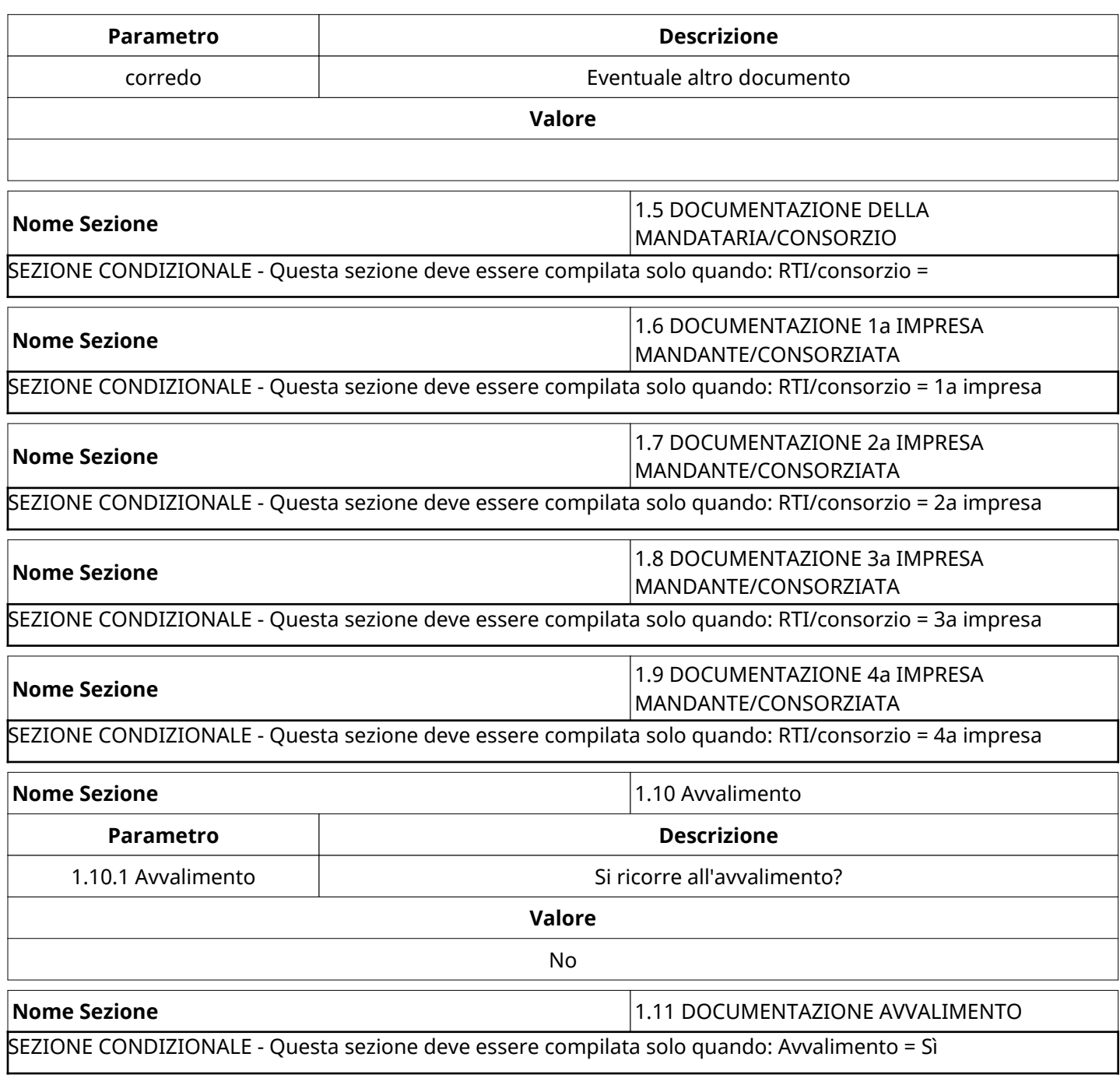

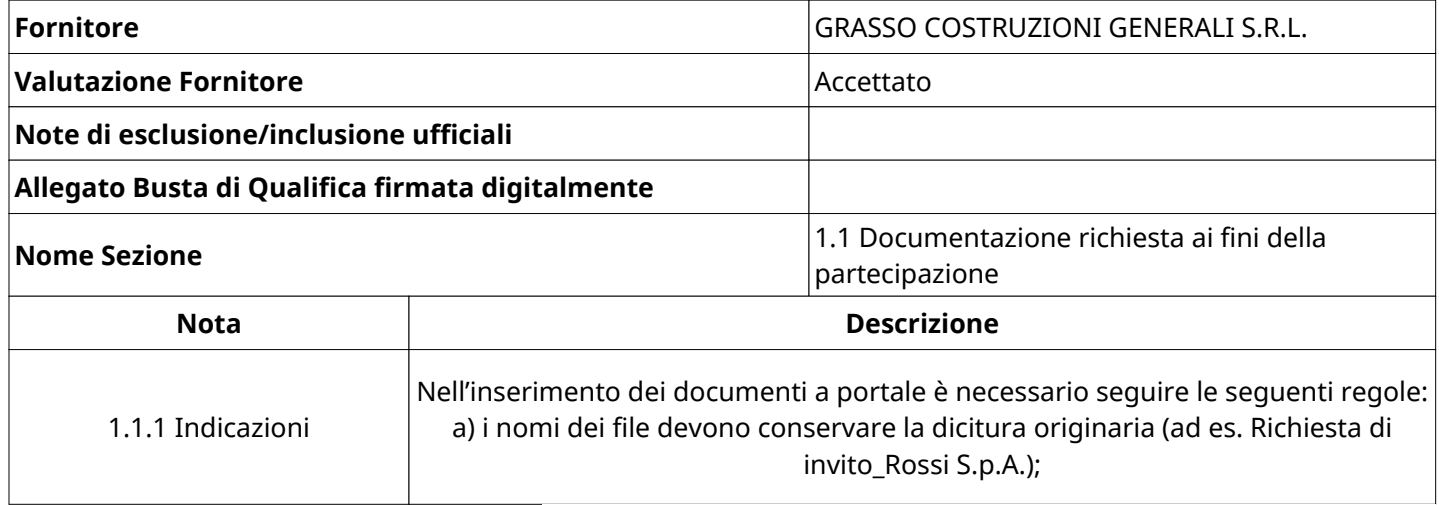

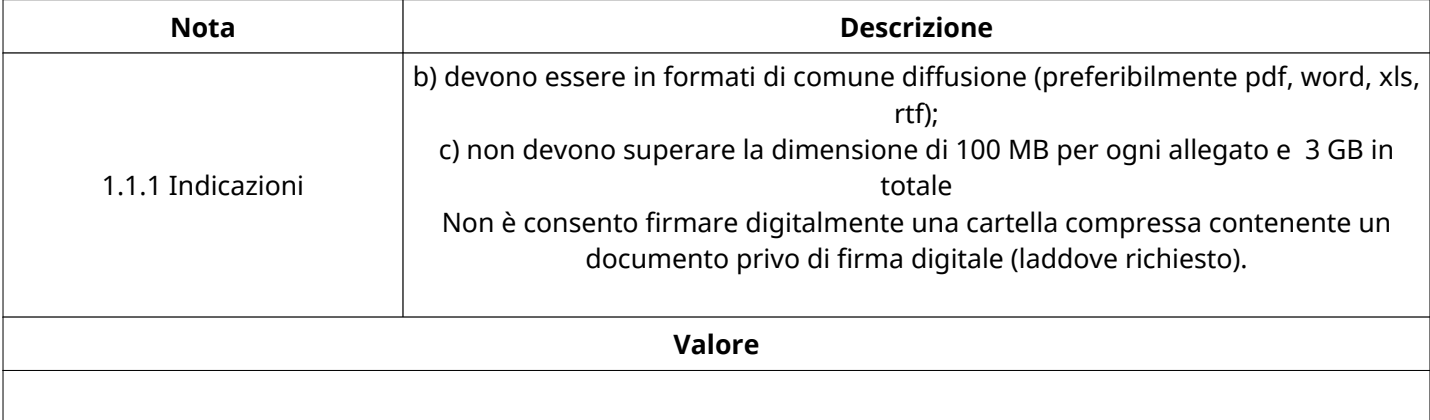

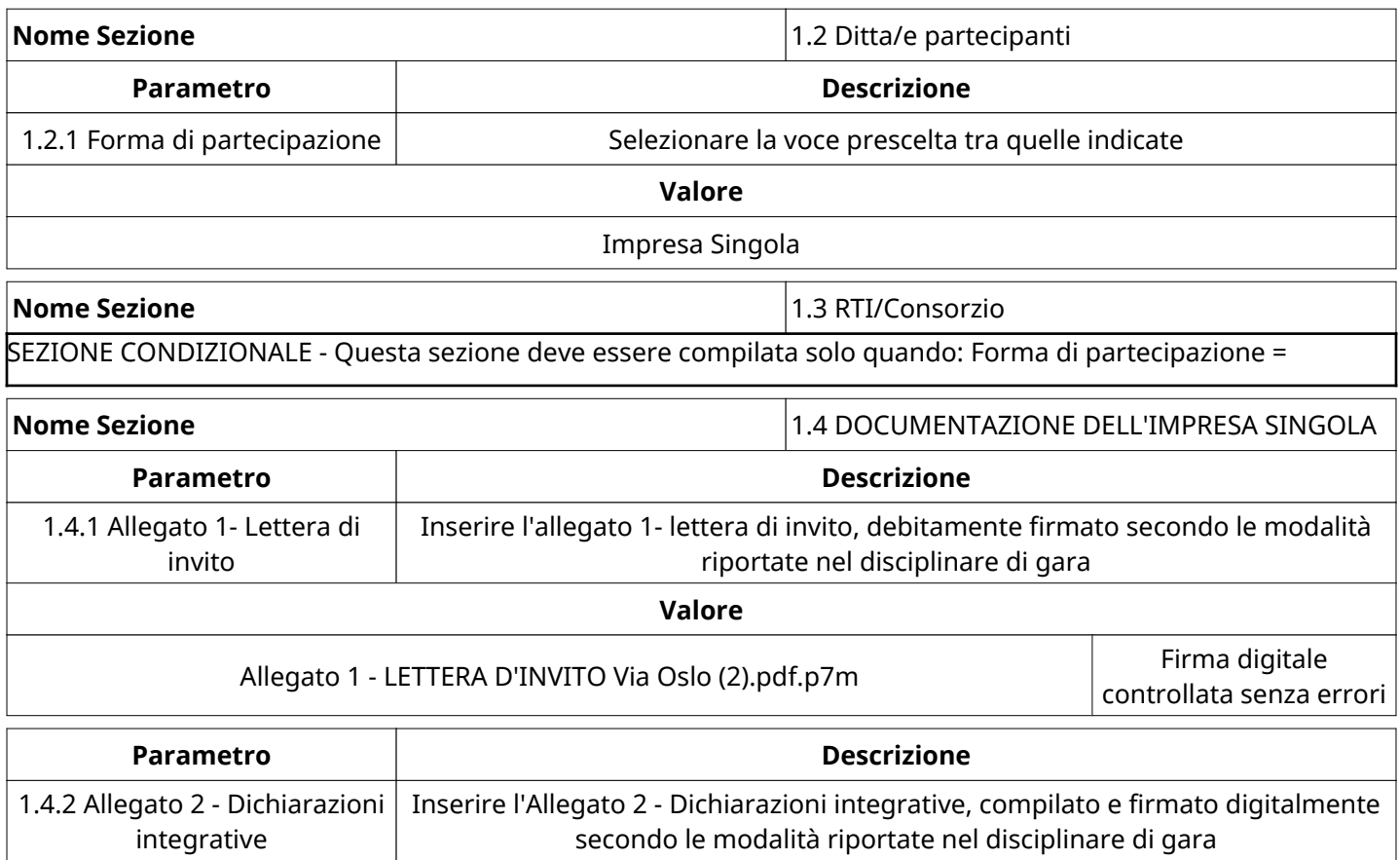

#### **Valore**

Allegato 2 - Dichiarazioni Via Oslo.pdf.p7m

controllata senza errori

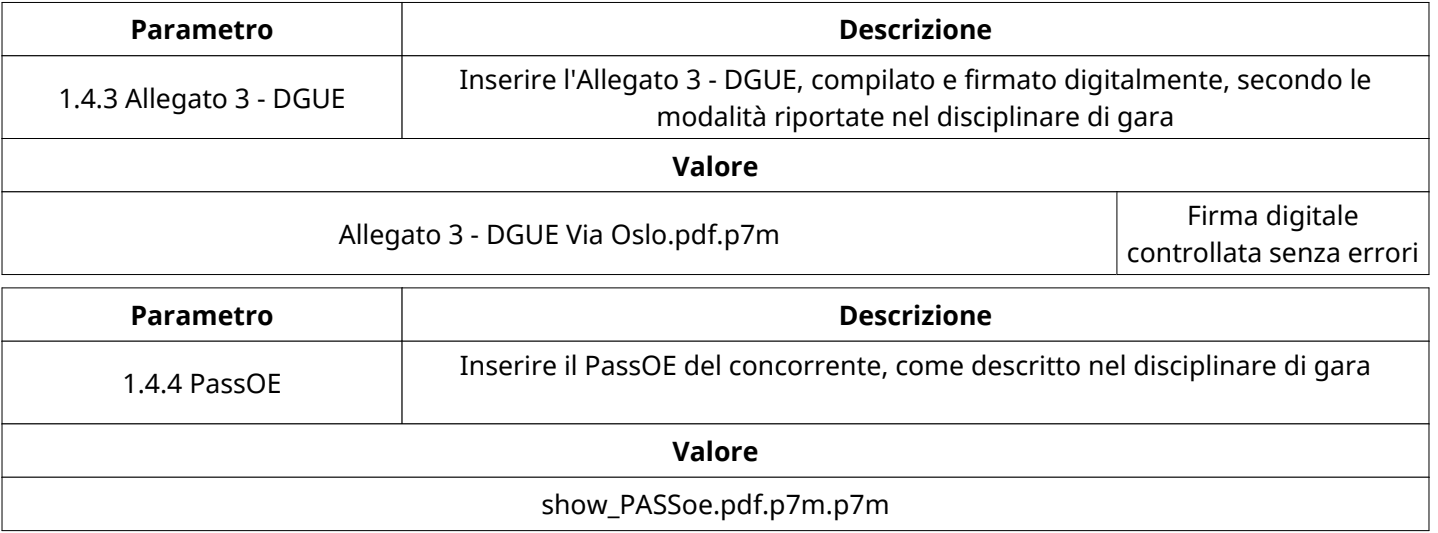

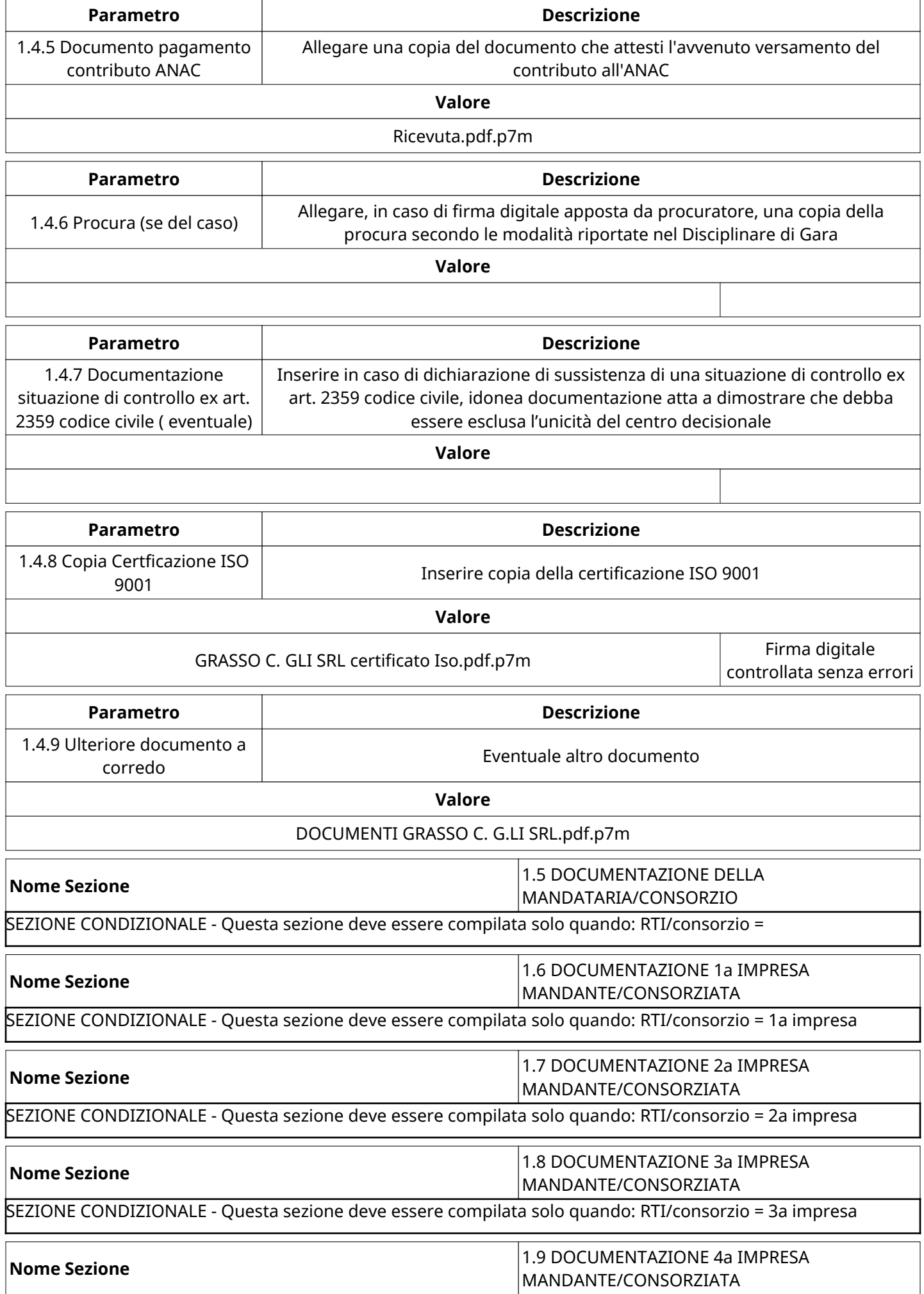

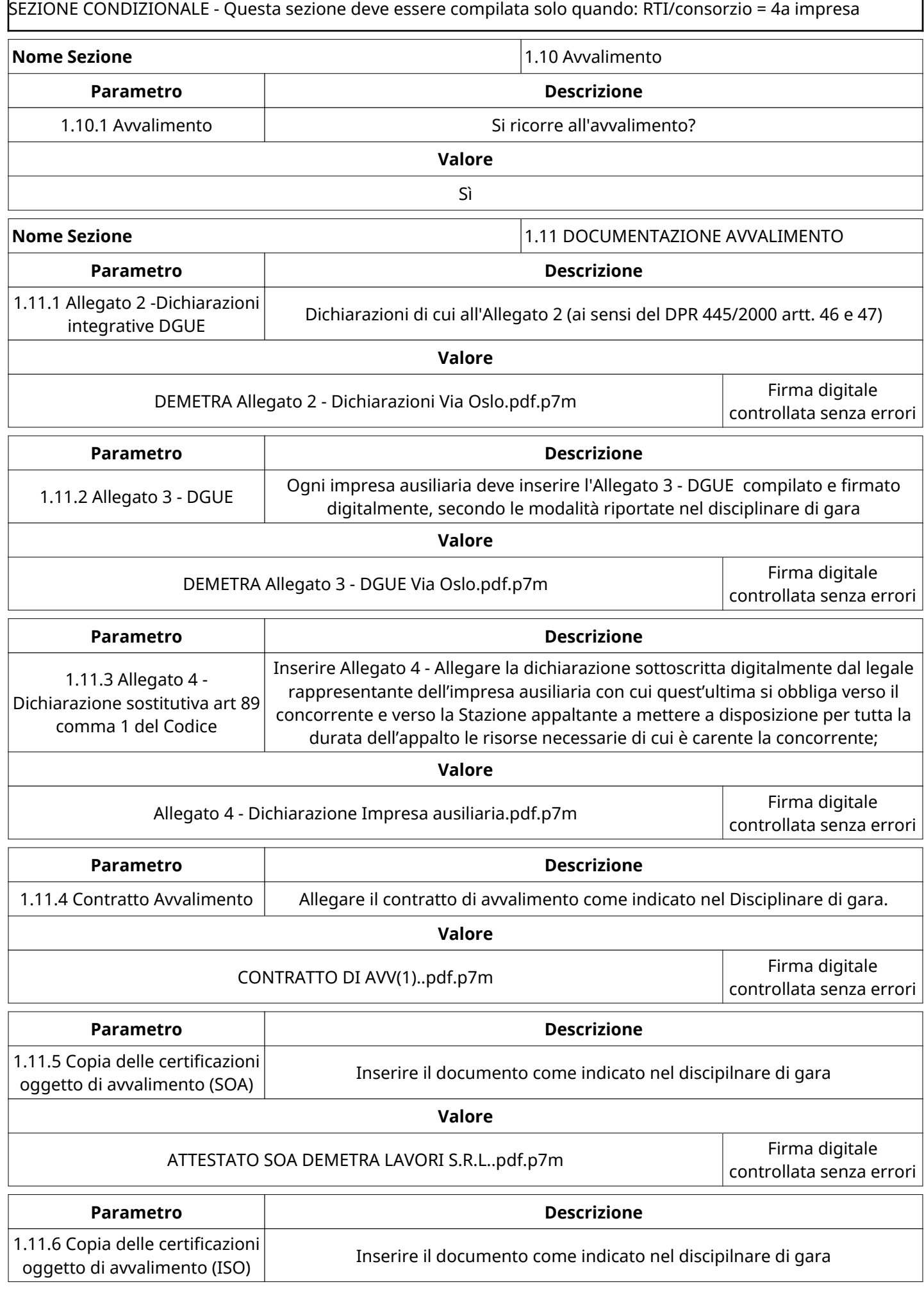

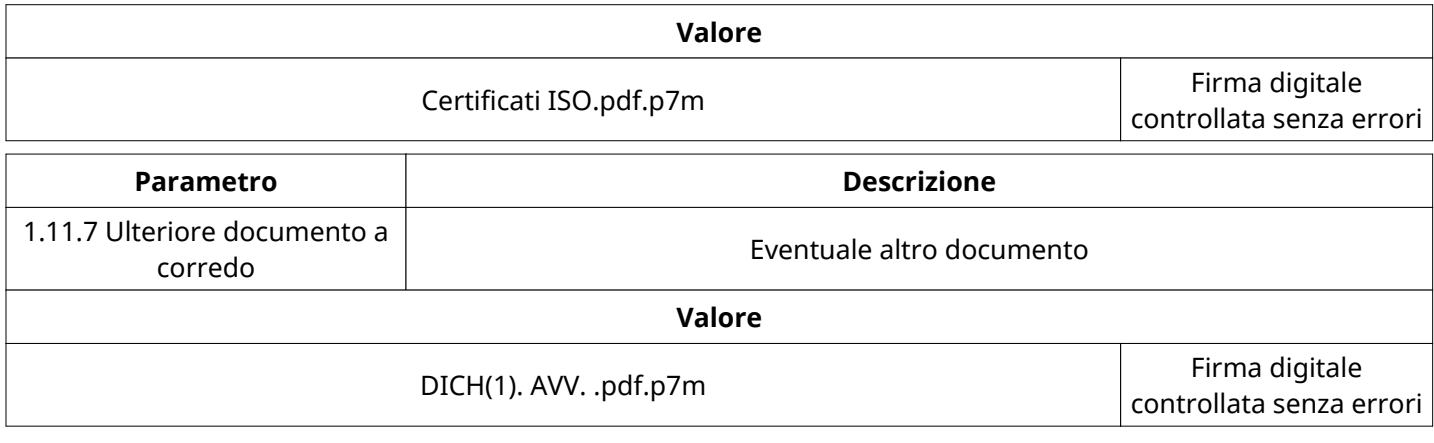

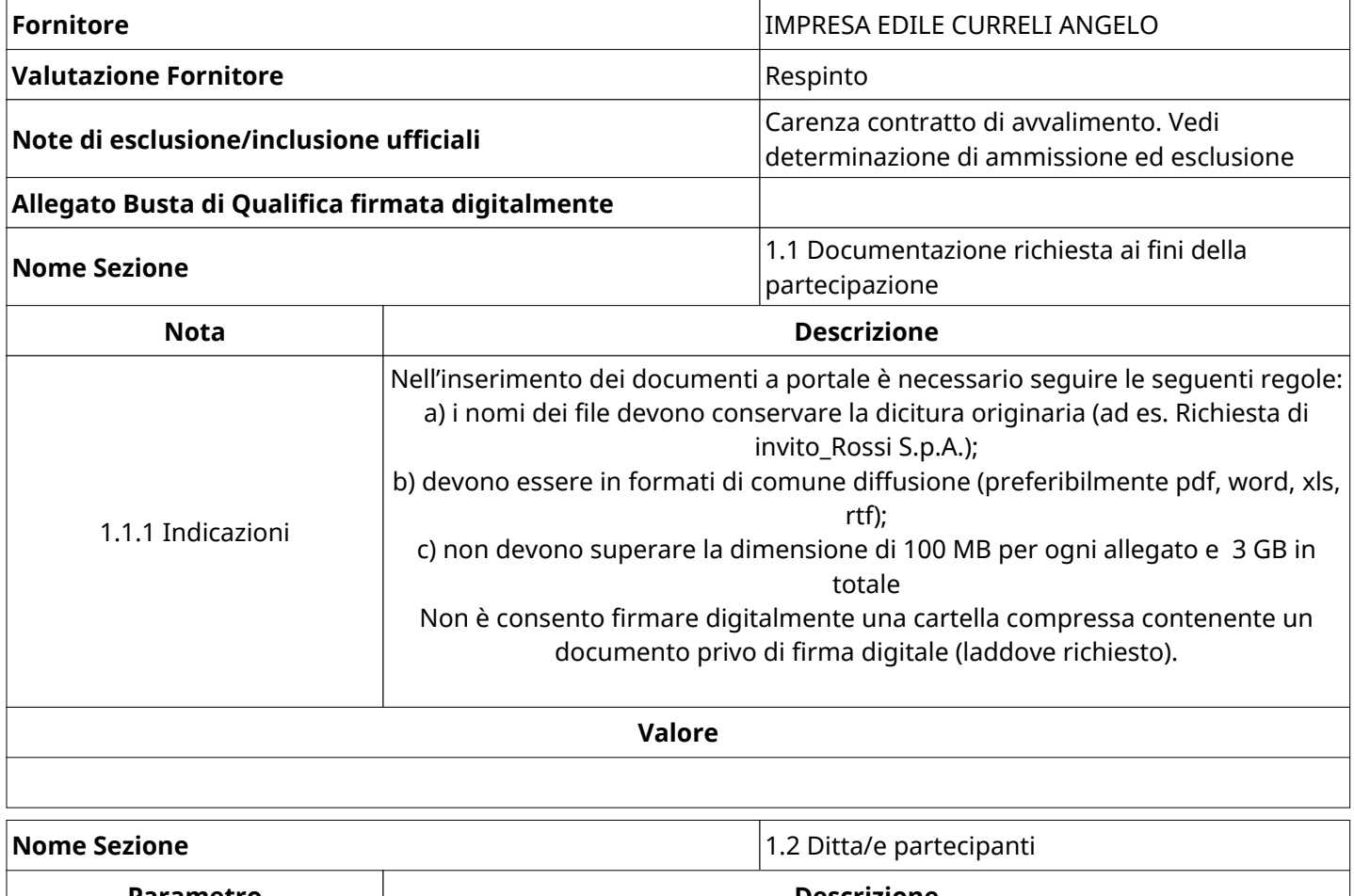

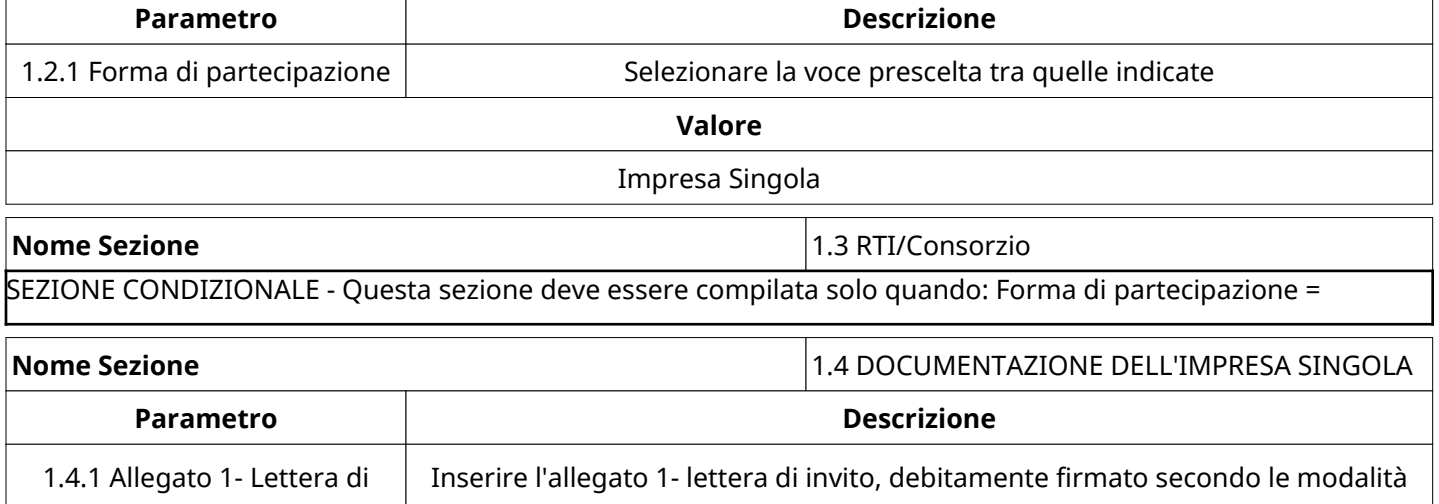

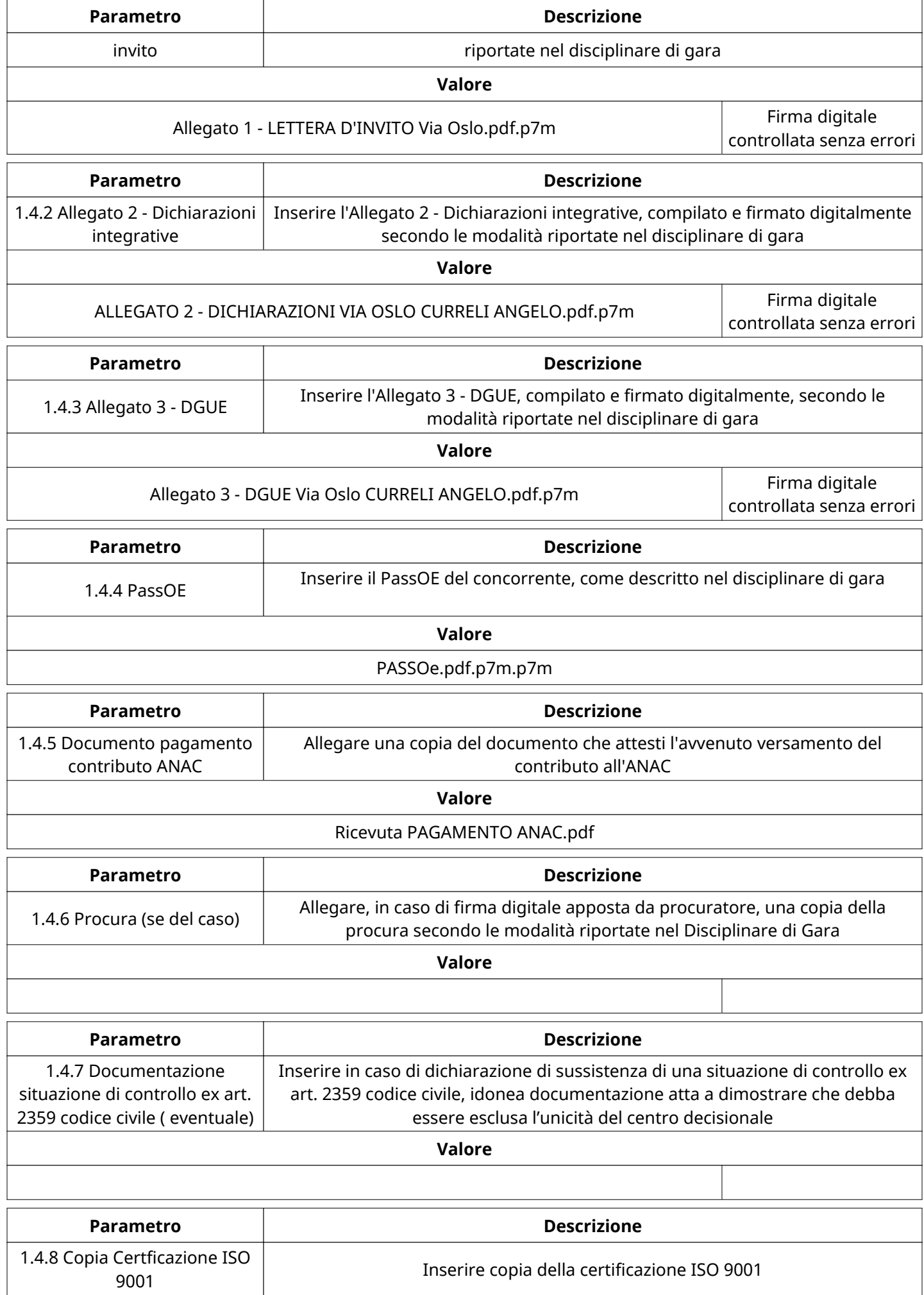

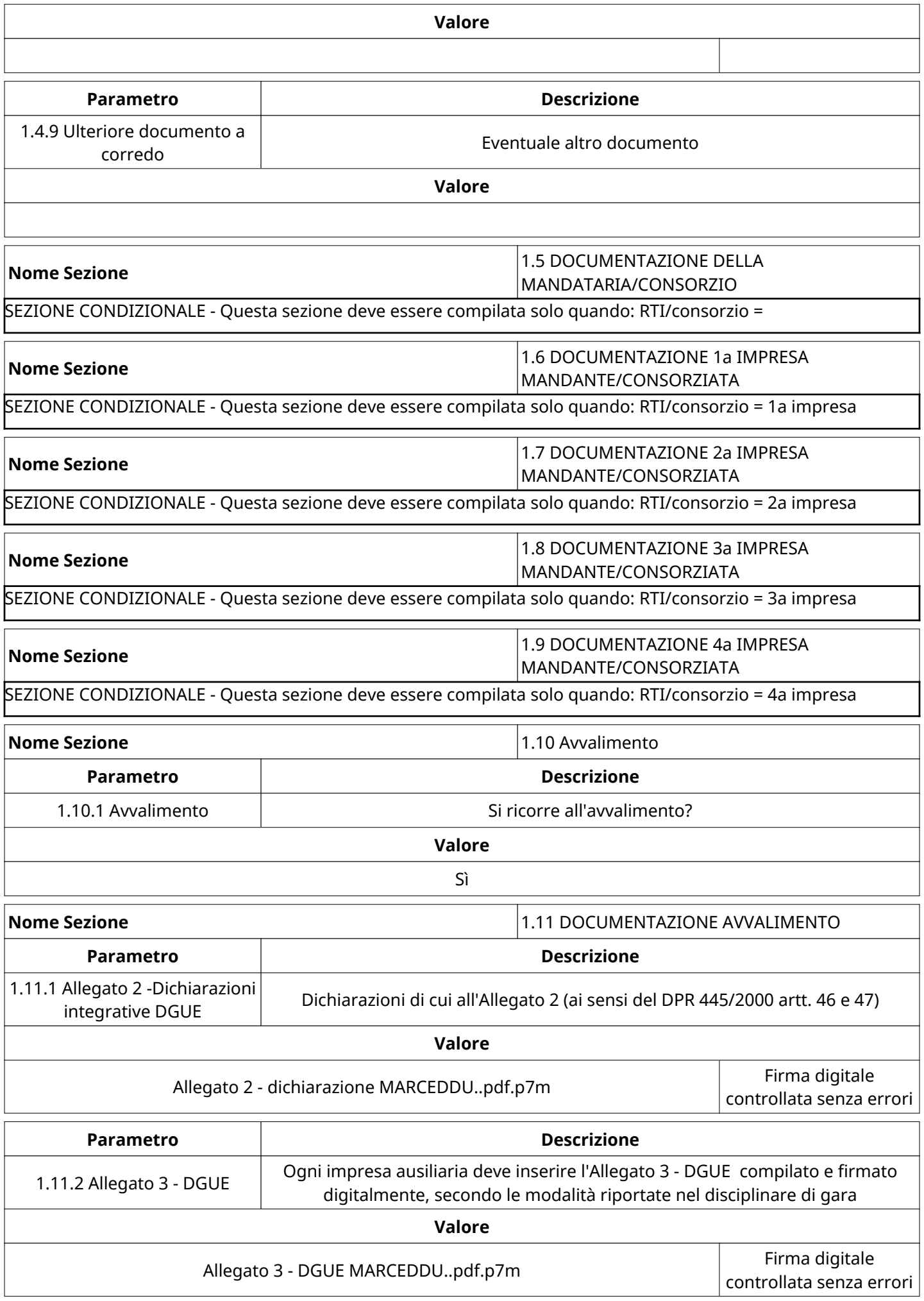

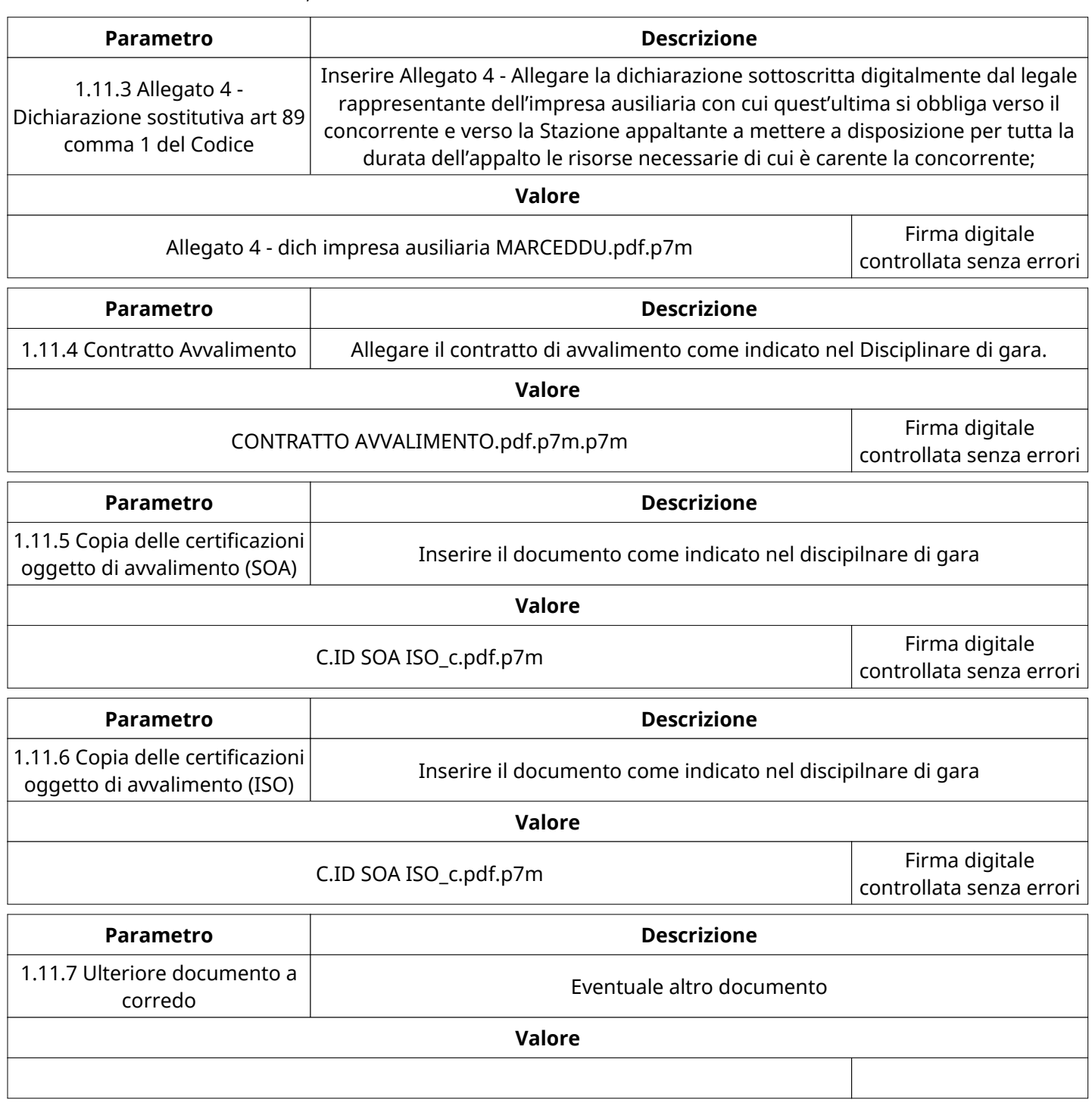

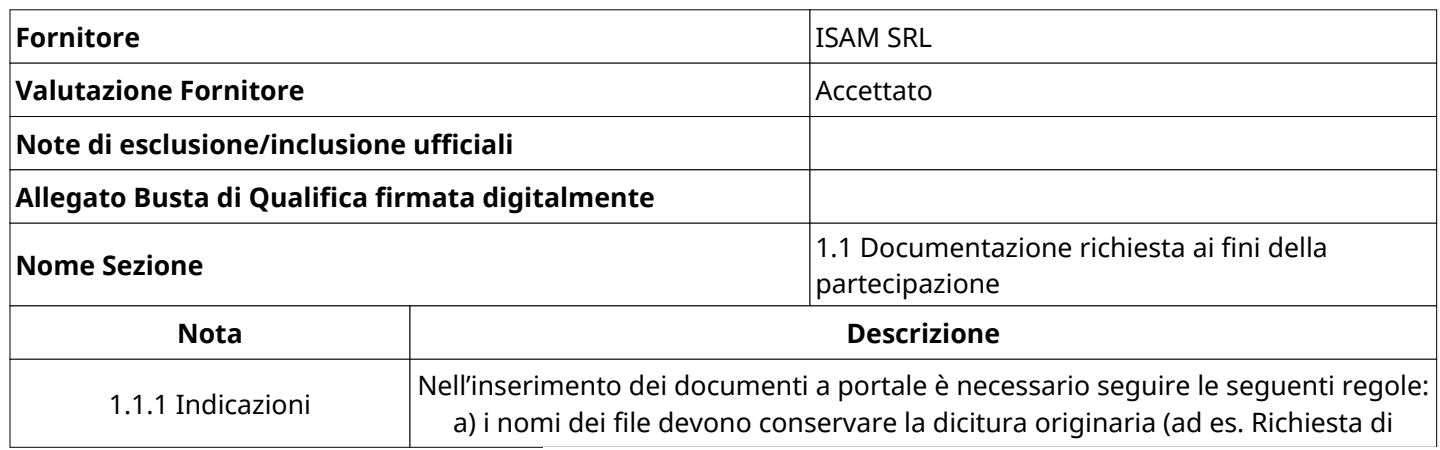

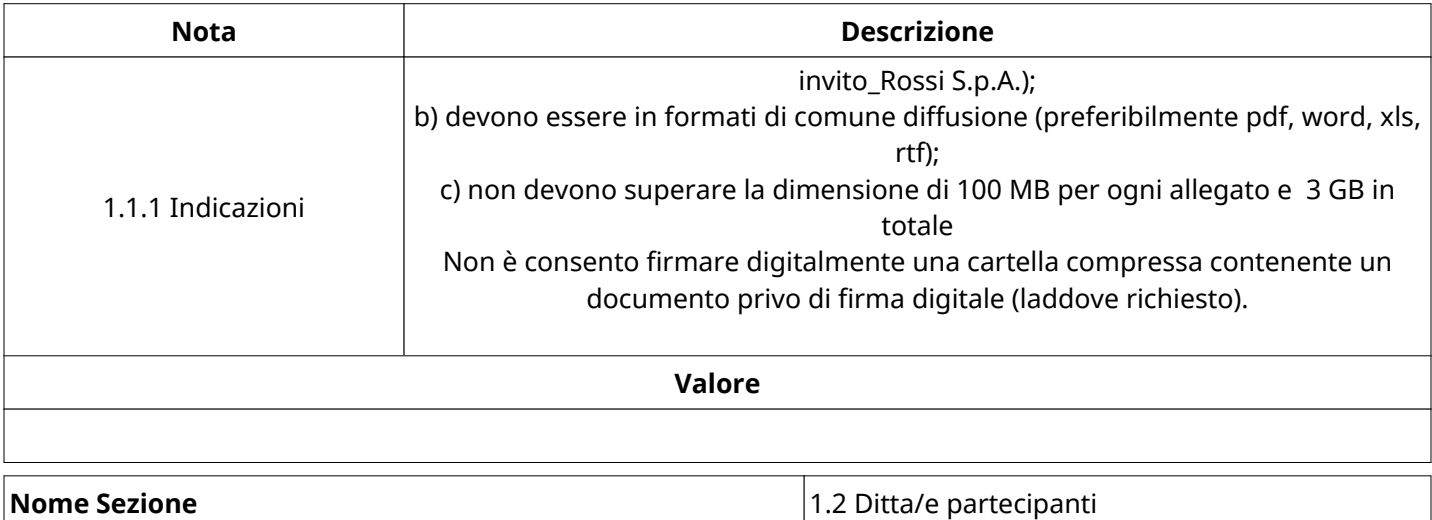

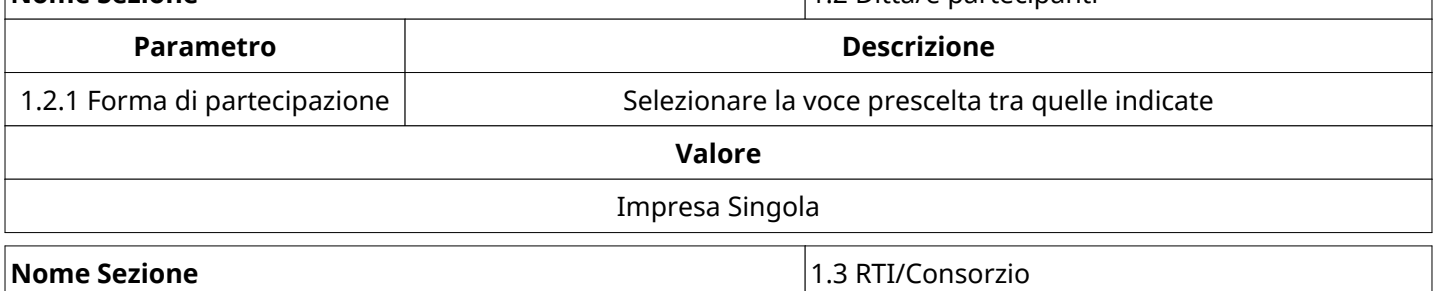

SEZIONE CONDIZIONALE - Questa sezione deve essere compilata solo quando: Forma di partecipazione =

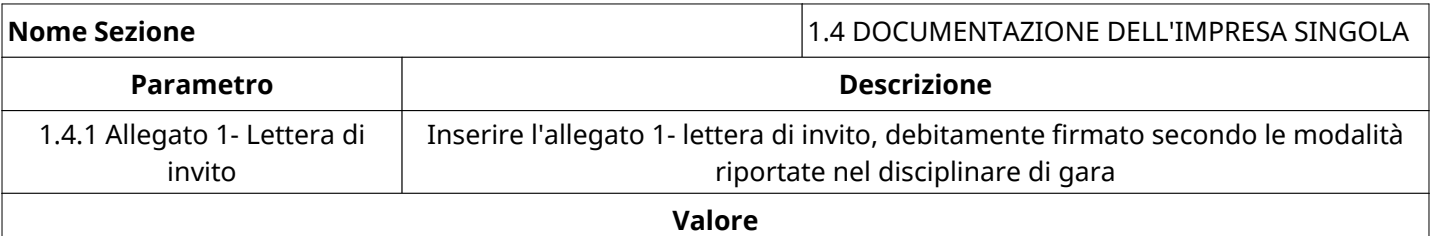

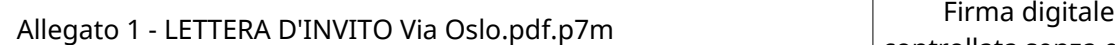

controllata senza errori

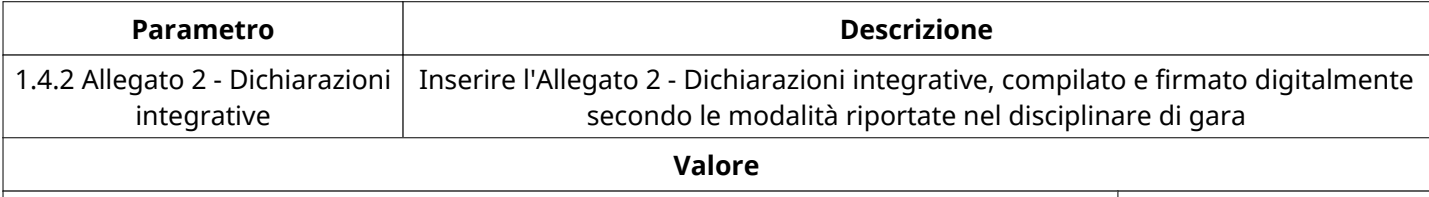

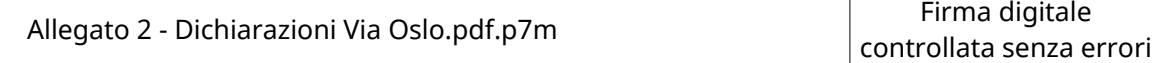

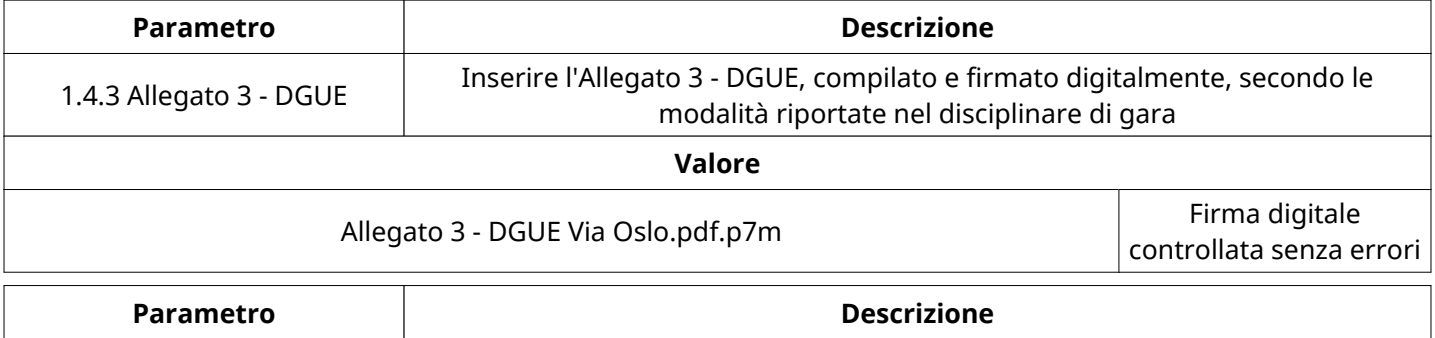

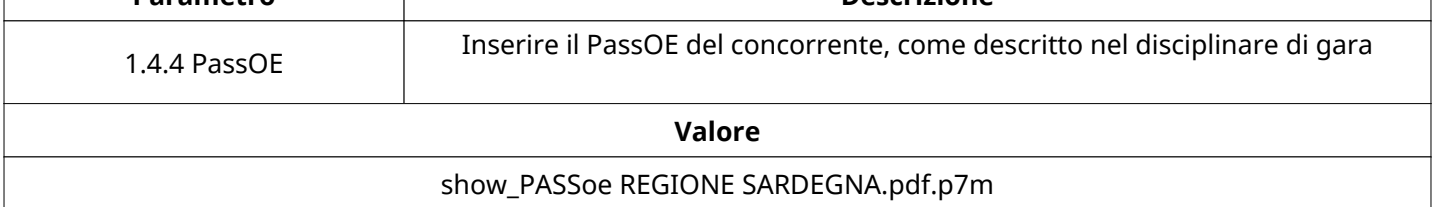

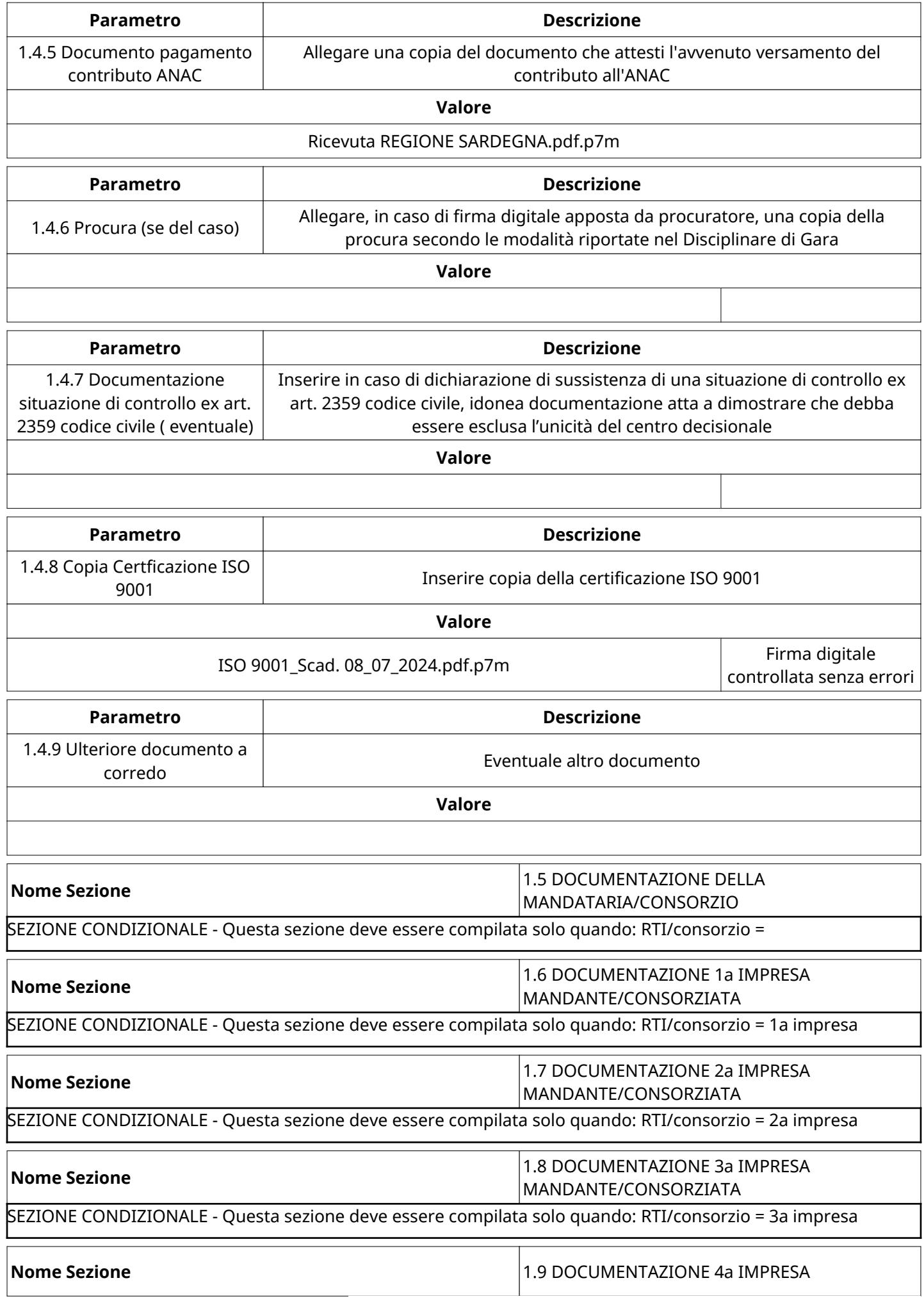

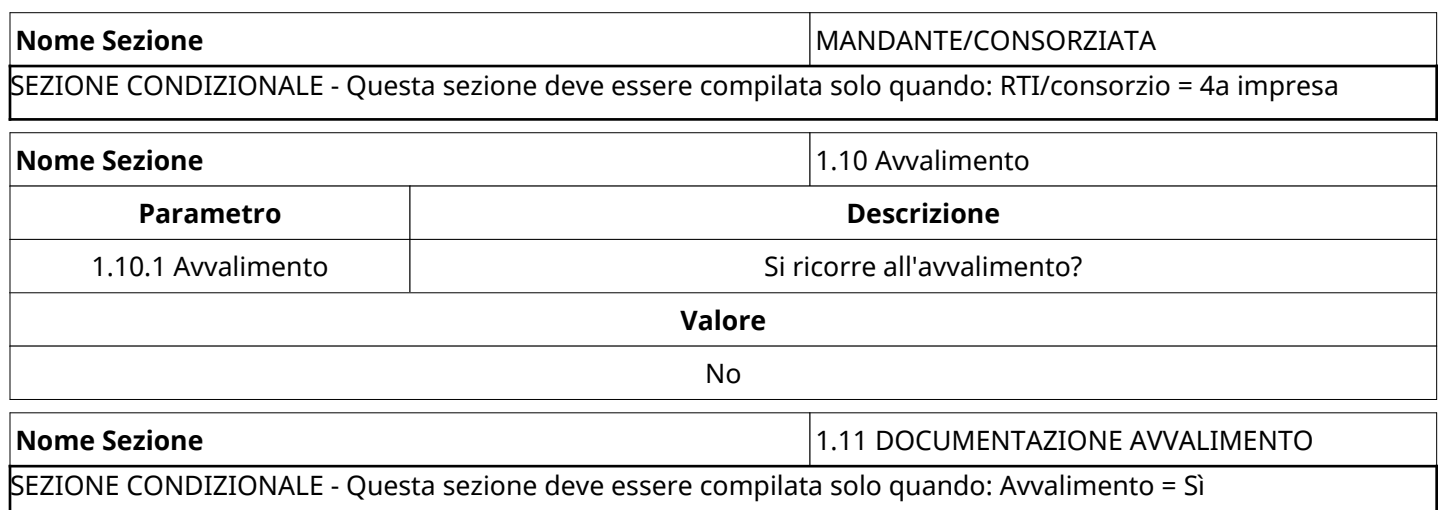

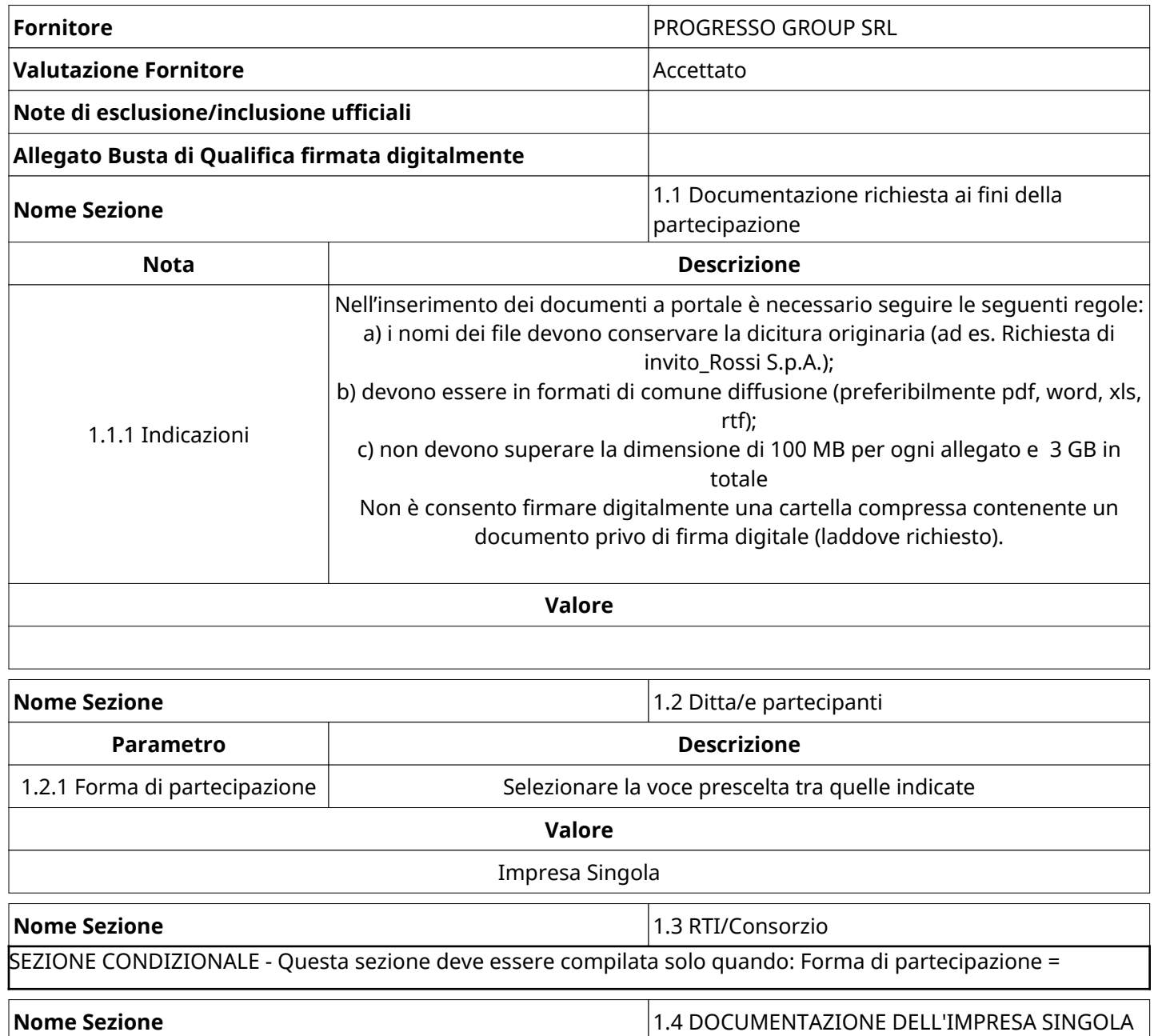

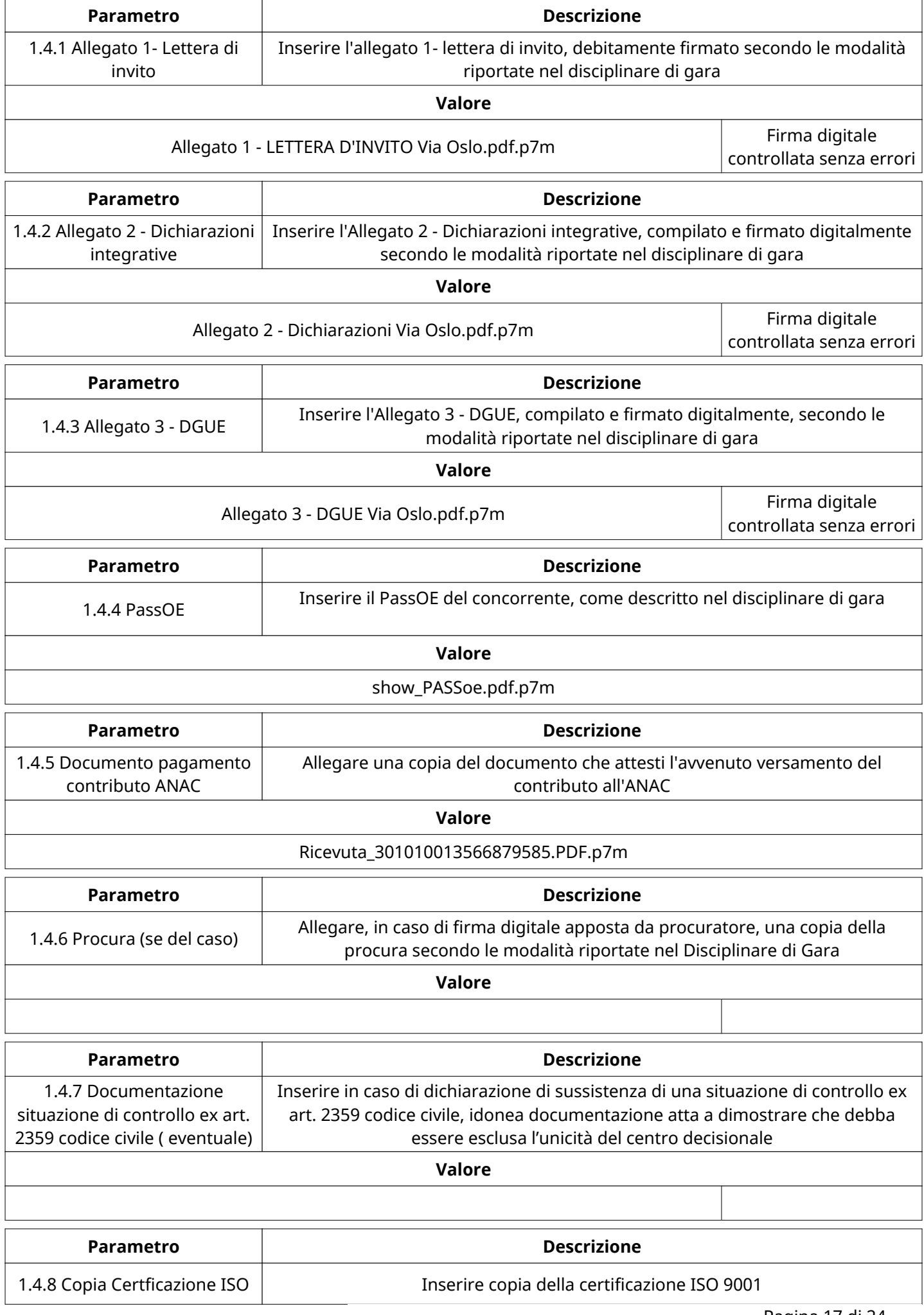

Verbale creato da: Area Verbale, il: 26/04/2023 11:58

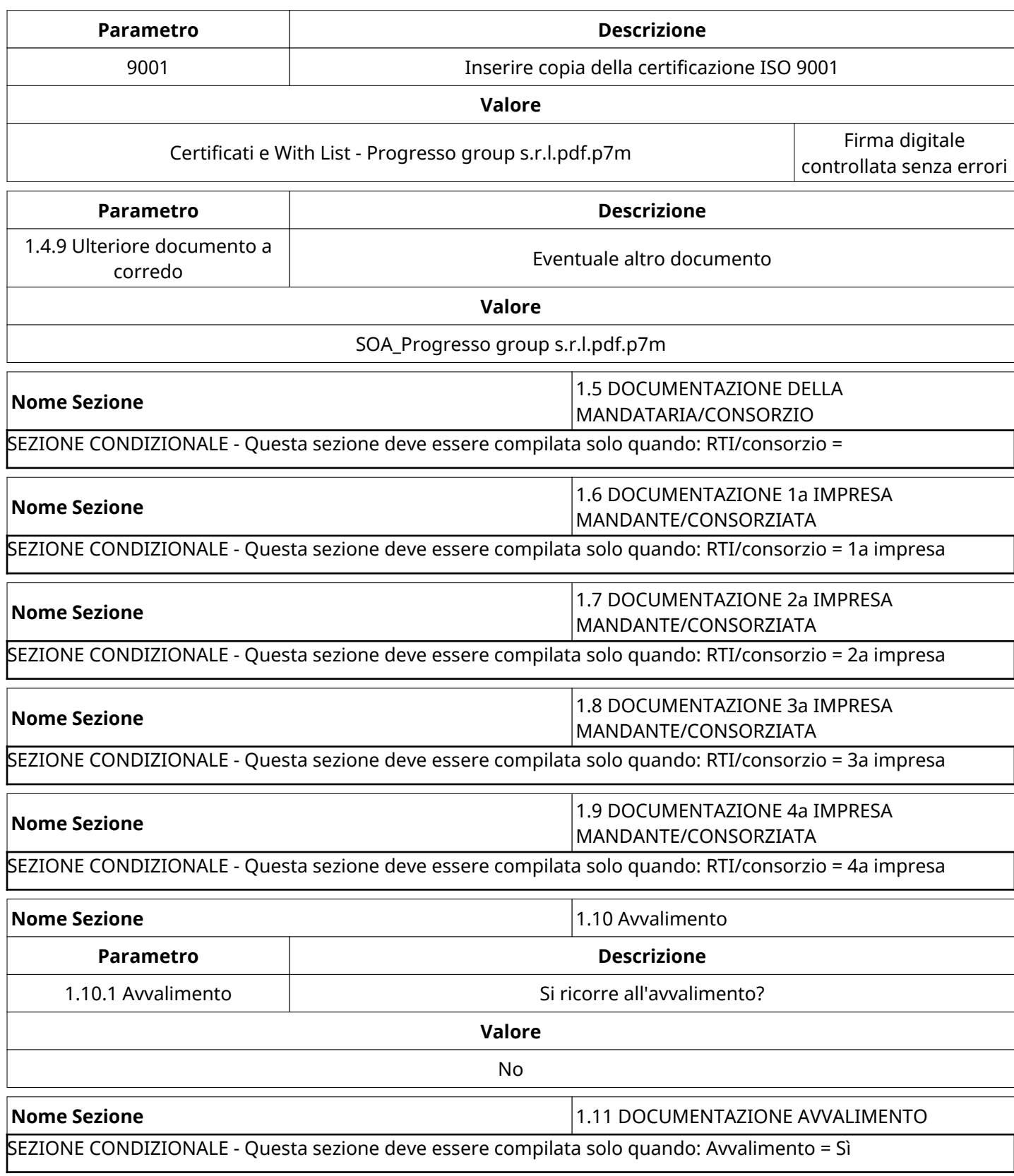

# **GRUPPO DI VALUTAZIONE DI QUALIFICA**

Non sono presenti elementi da mostrare.

# **ATTIVITA' GRUPPO DI VALUTAZIONE DI QUALIFICA**

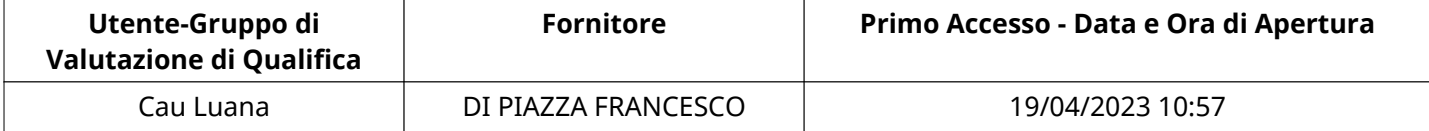

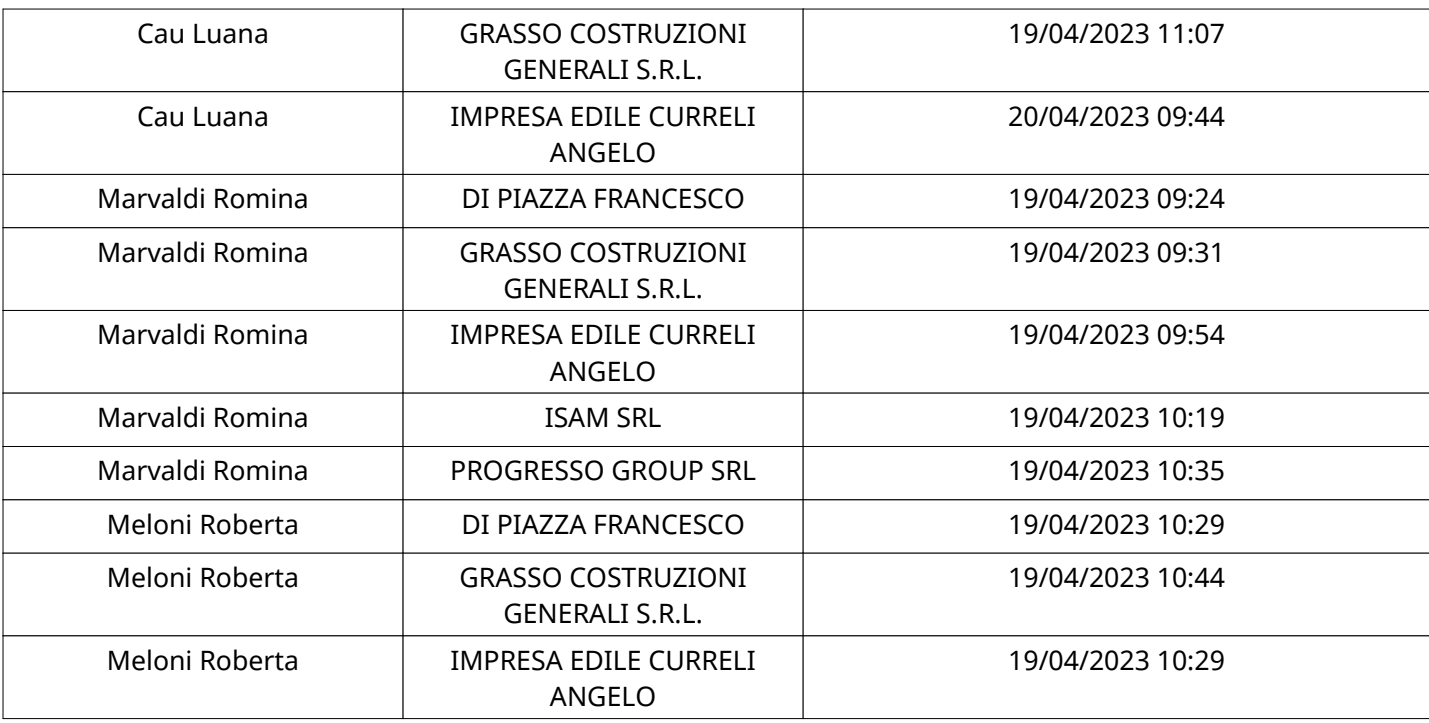

# **CONGELAMENTO VALUTAZIONE DI QUALIFICA**

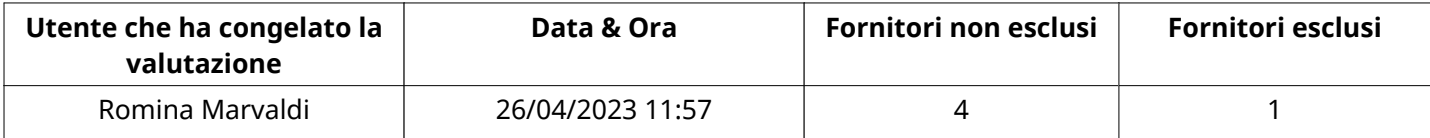

### **ESITO VALUTAZIONE DI QUALIFICA**

Non sono presenti elementi da mostrare.

### **RISPOSTE ECONOMICHE DISPONIBILI PER LA VALUTAZIONE**

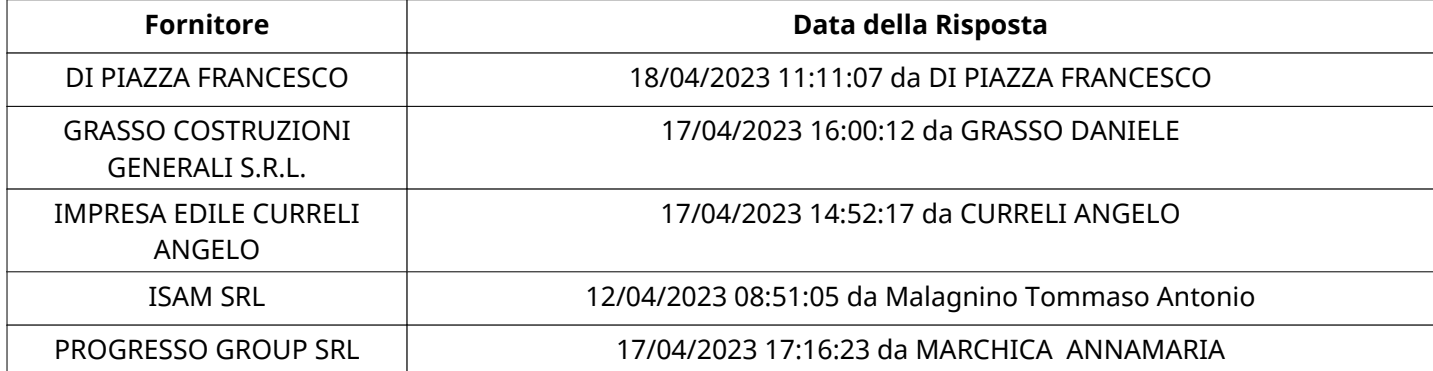

### **APERTURA BUSTA ECONOMICA**

Busta Economica Aperta 26/04/2023 11:58

Busta Economica Aperta da **Romina Marvaldi** 

Commissione Apertura Buste

### **BUSTA ECONOMICA**

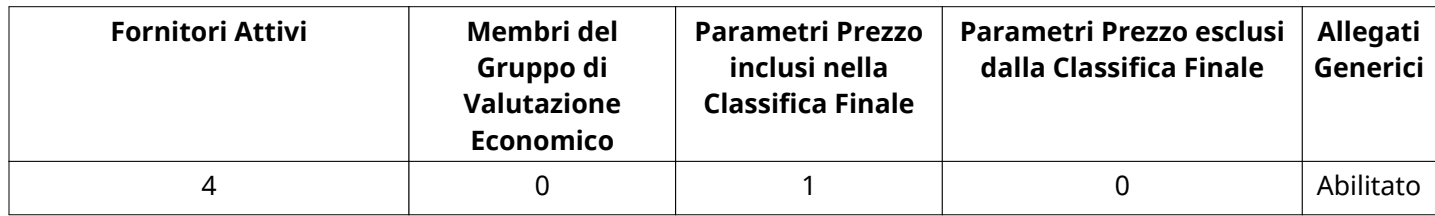

# **DETTAGLI VALUTAZIONE RISPOSTE ECONOMICHE**

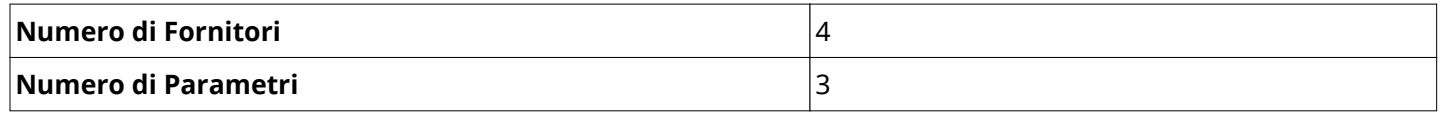

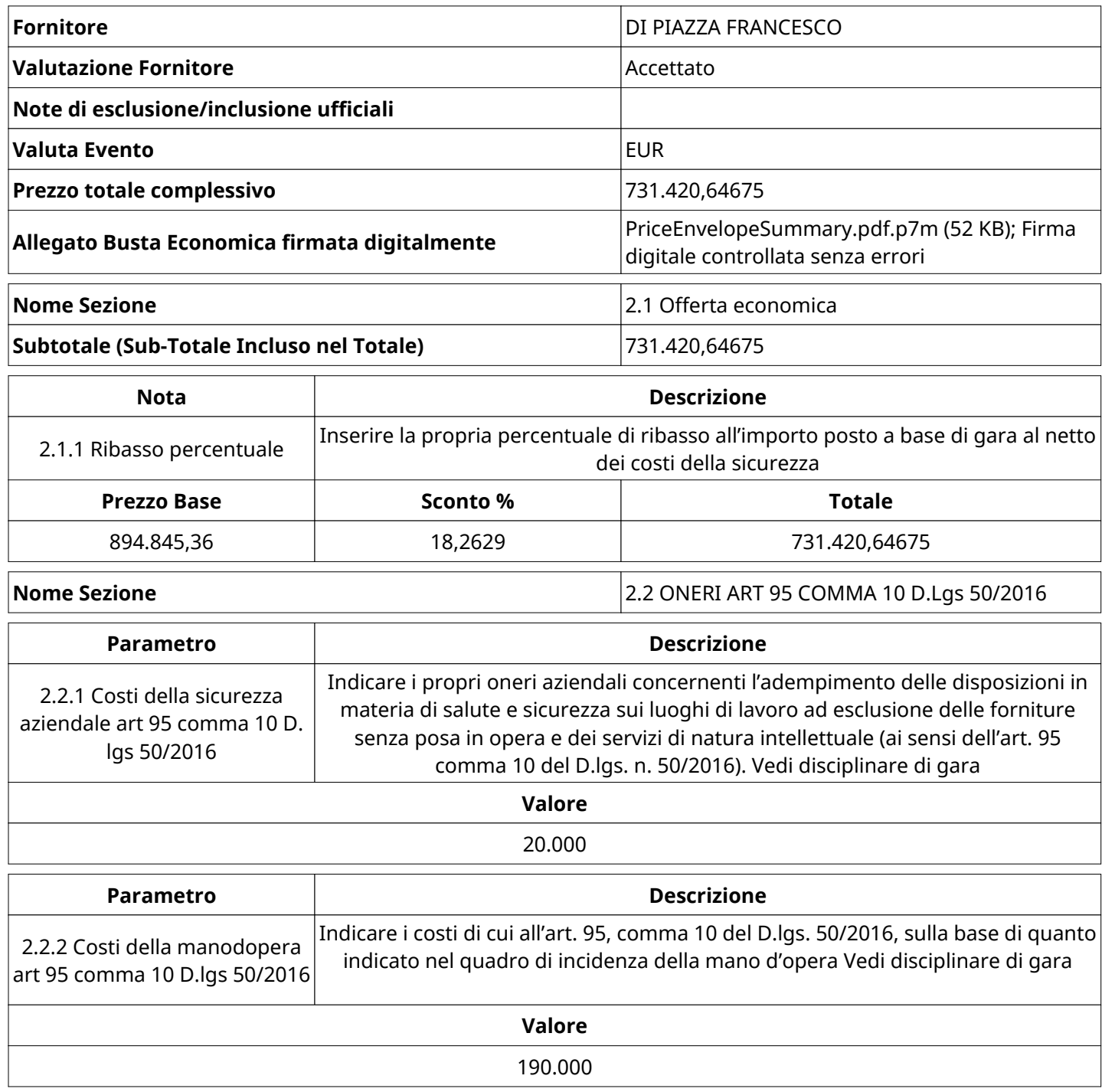

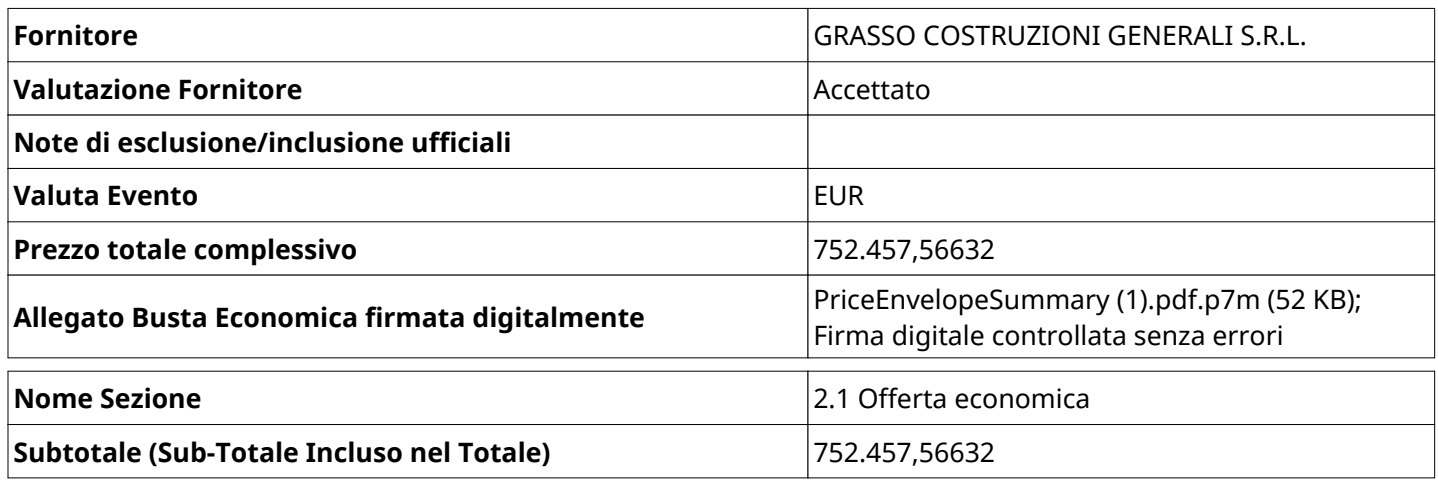

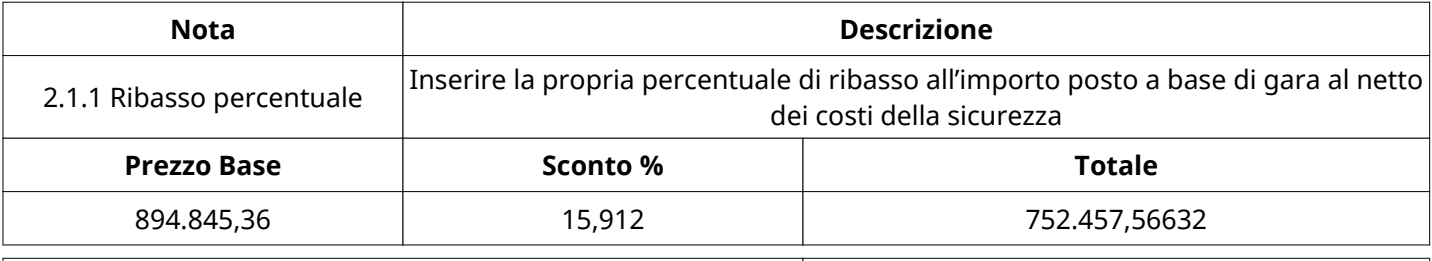

# **Nome Sezione** 2.2 ONERI ART 95 COMMA 10 D.Lgs 50/2016

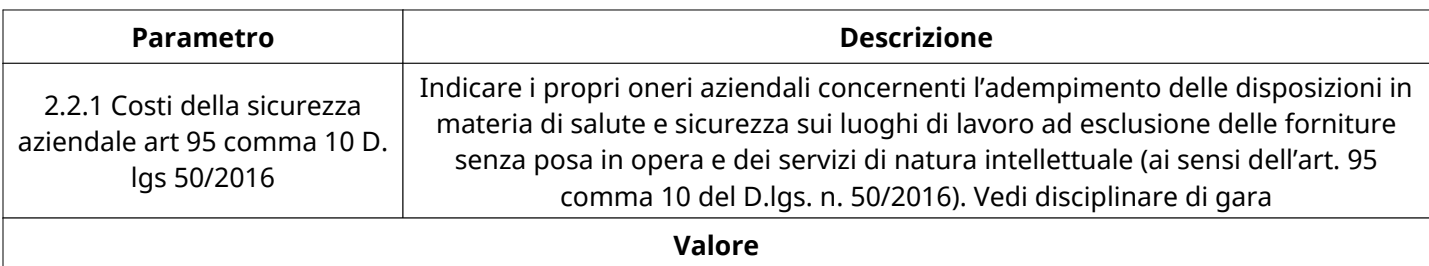

#### 4.000

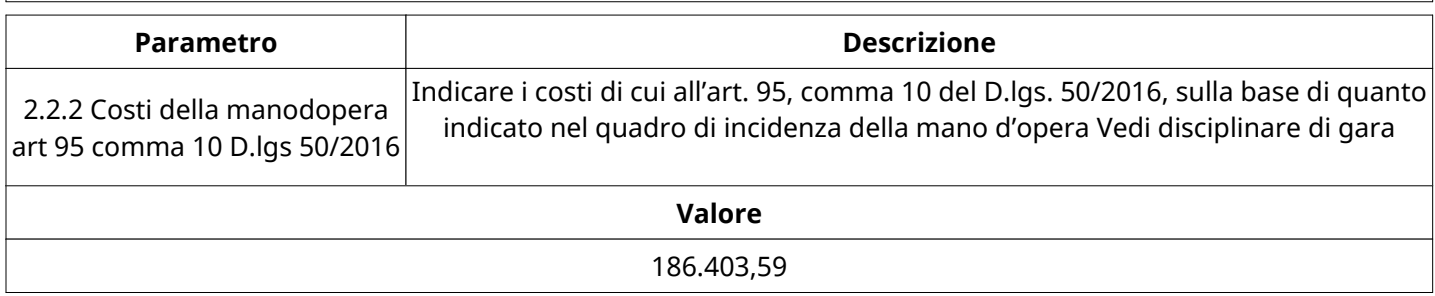

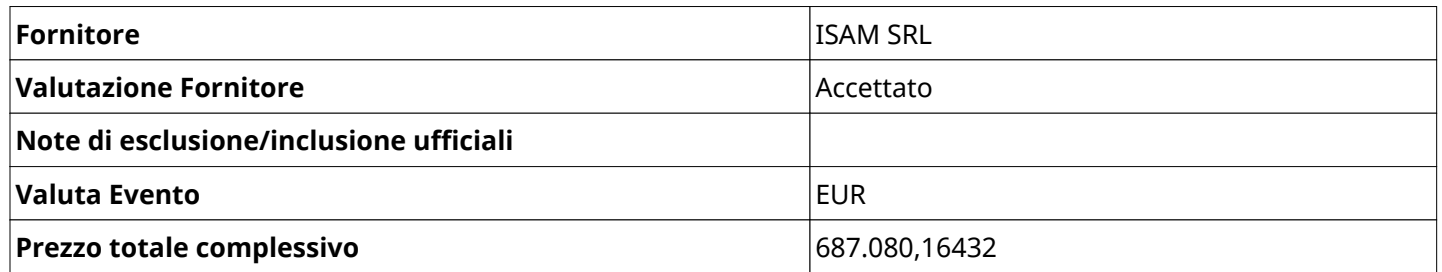

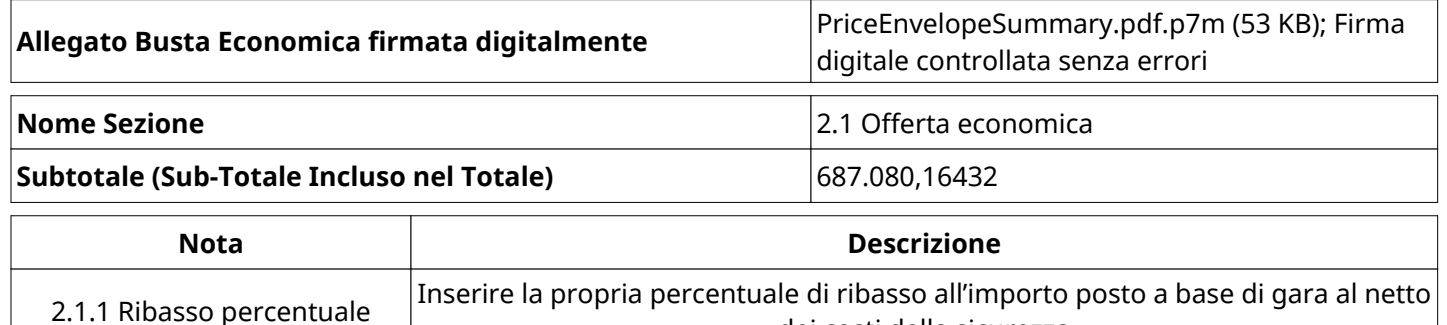

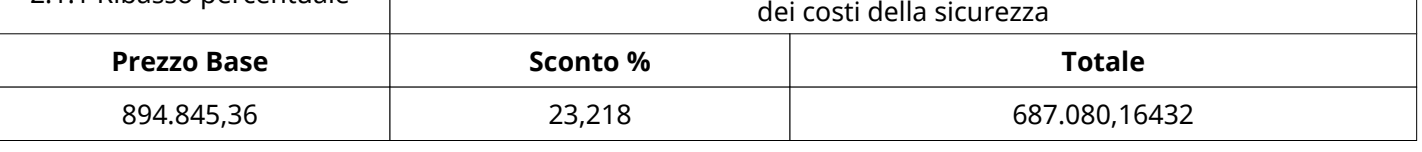

# **Nome Sezione** 2.2 ONERI ART 95 COMMA 10 D.Lgs 50/2016

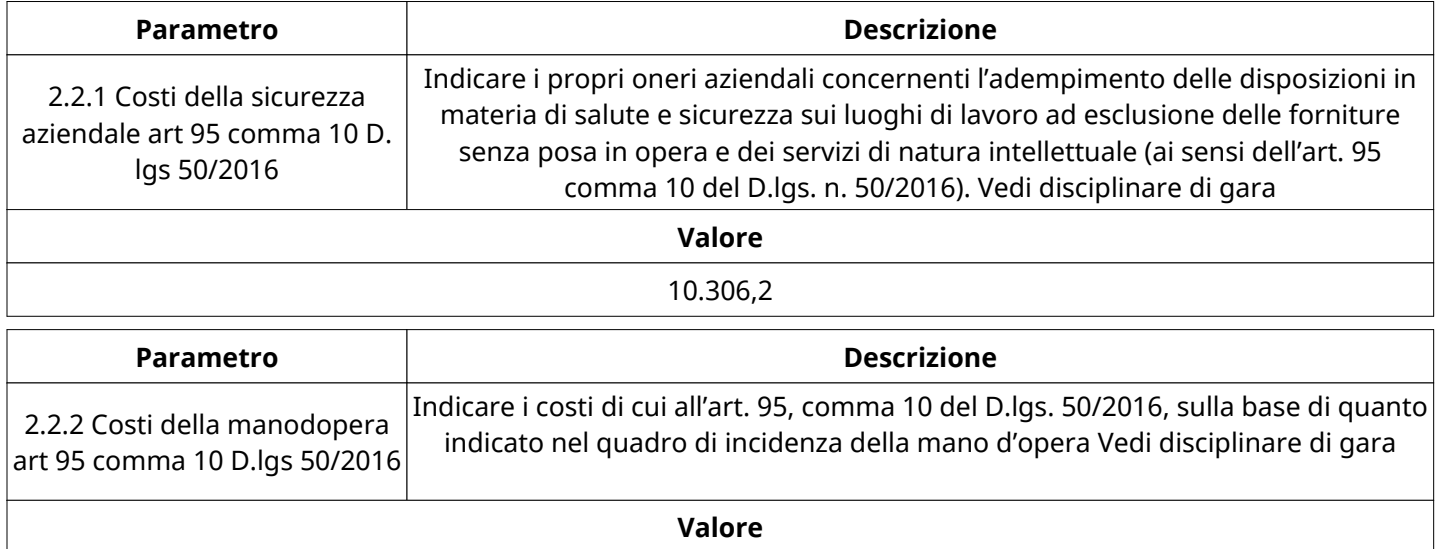

186.403,59

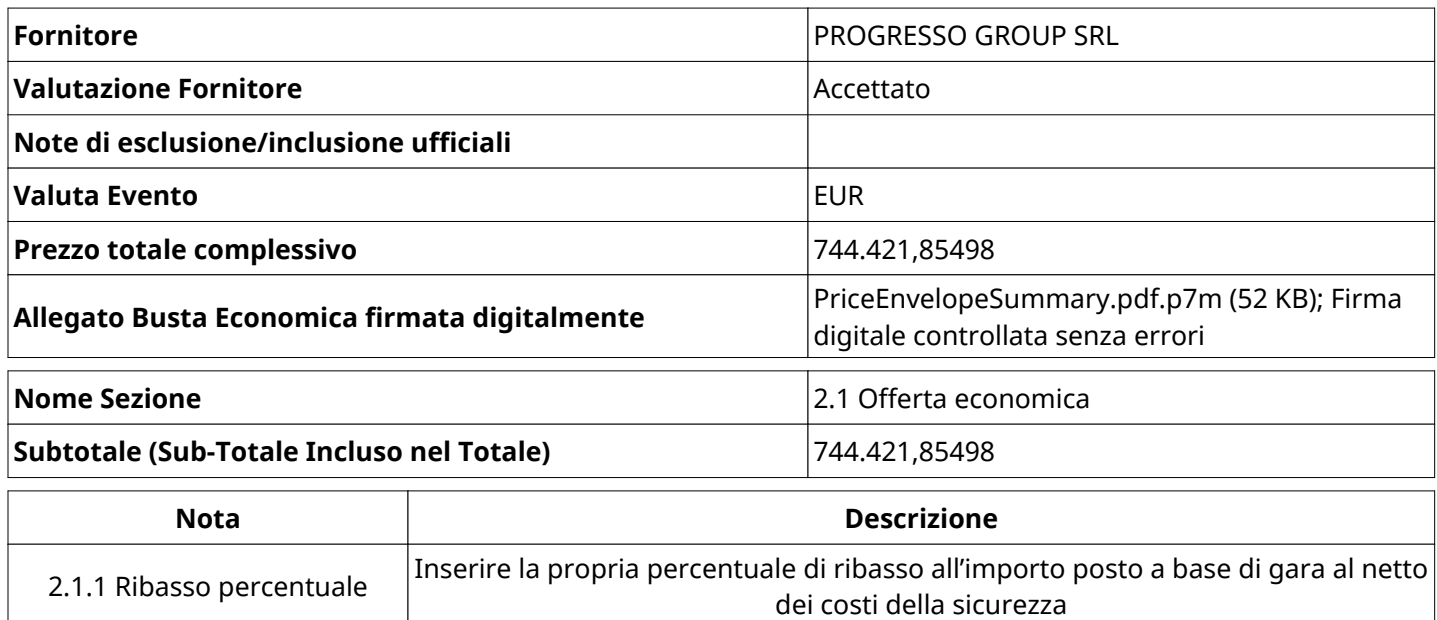

Verbale creato da: Area Verbale, il: 26/04/2023 11:58

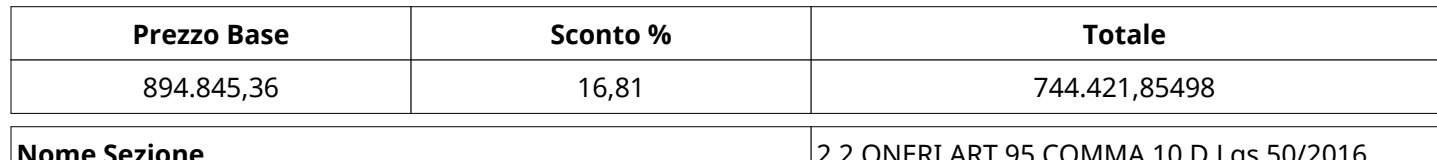

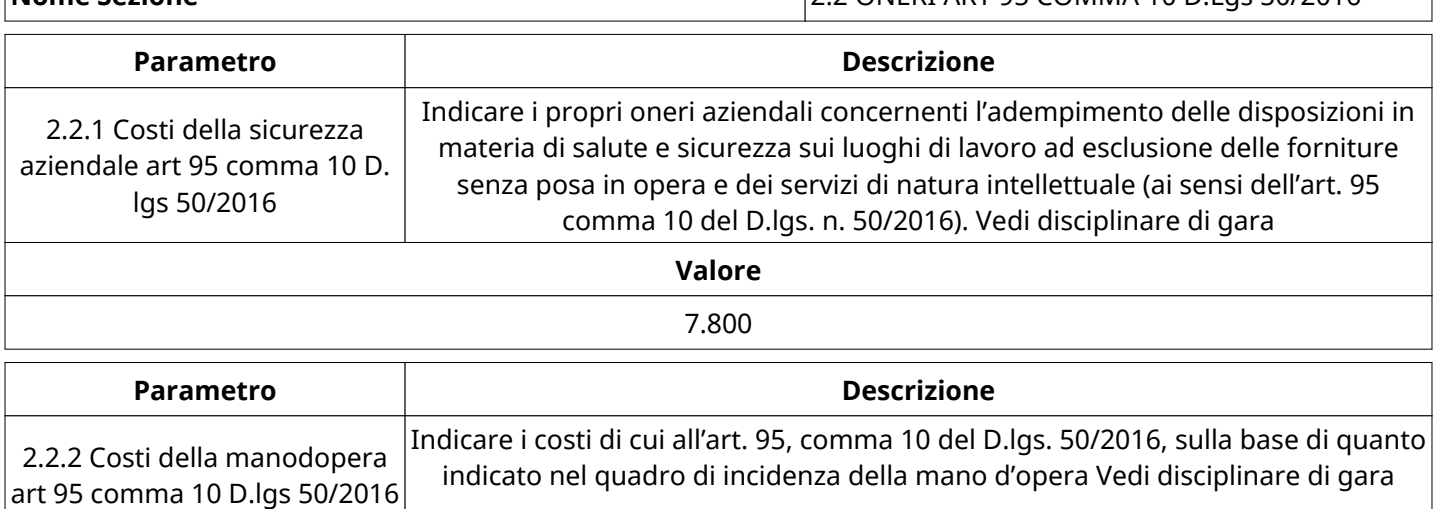

**Valore** 186.403,59

# **GRUPPO DI VALUTAZIONE ECONOMICA**

Non sono presenti elementi da mostrare.

### **ATTIVITA' GRUPPO DI VALUTAZIONE ECONOMICA**

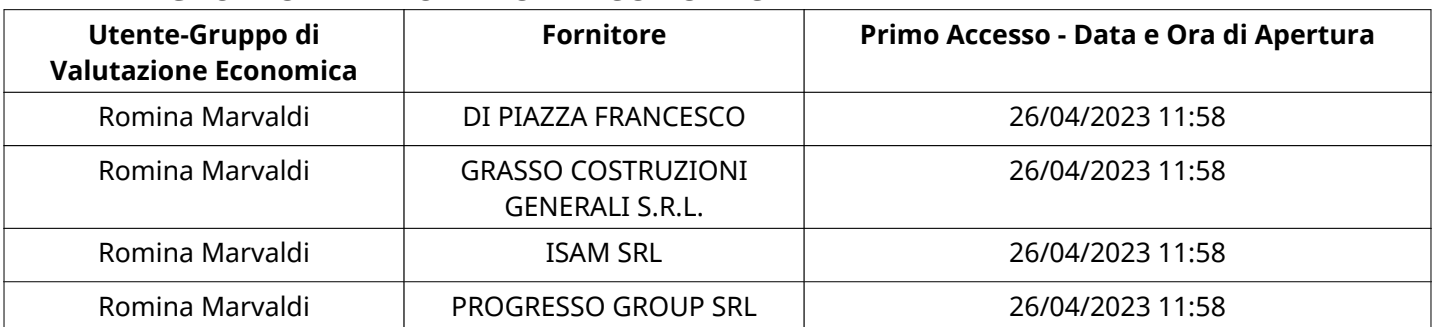

# **STORICO DEGLI STATI**

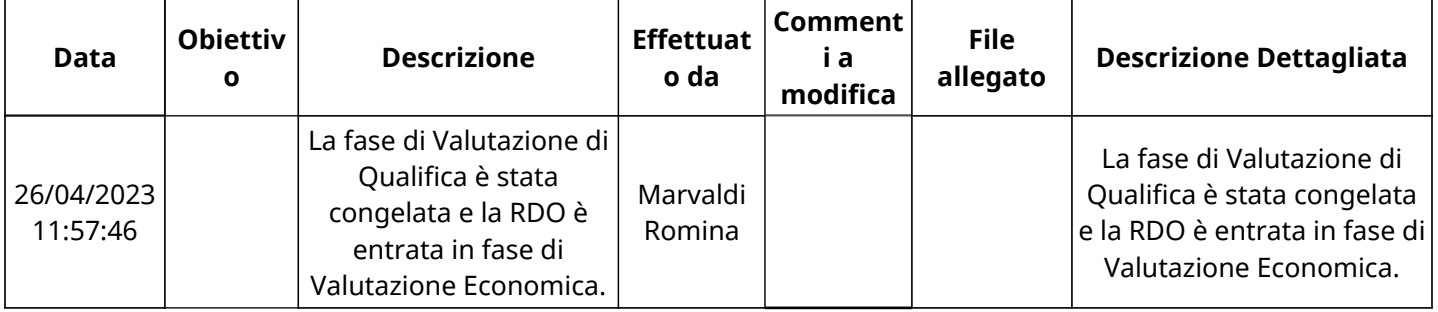

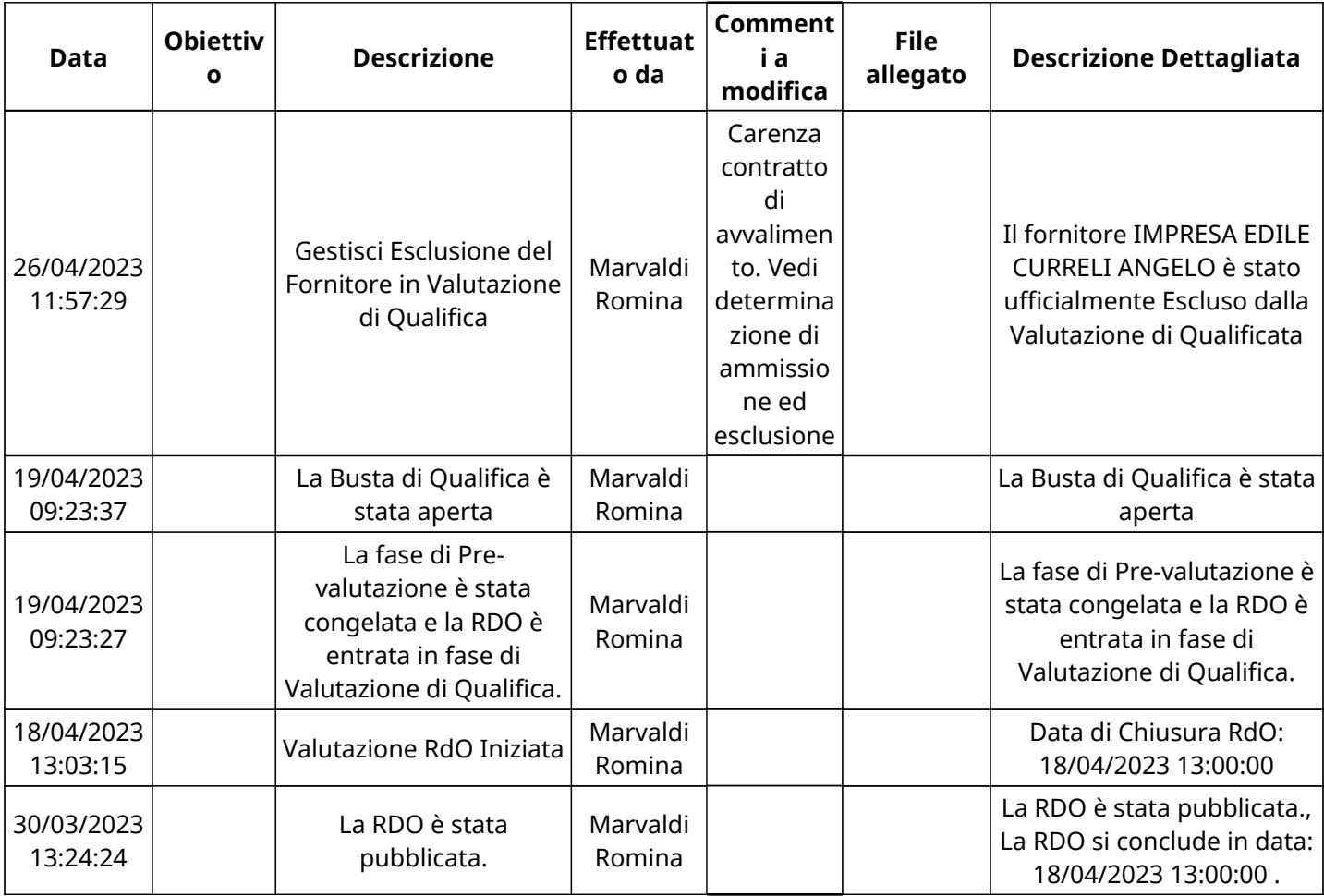